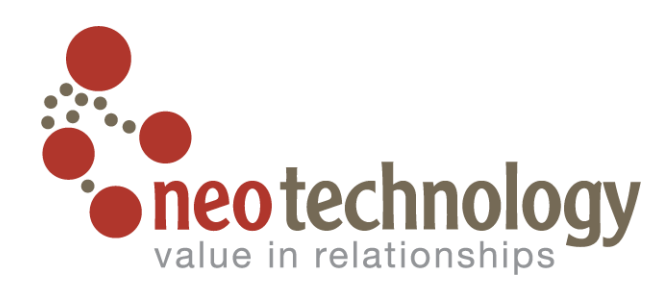

### Graph Modeling Do's and Don'ts

@markhneedham mark.needham@neotechnology.com

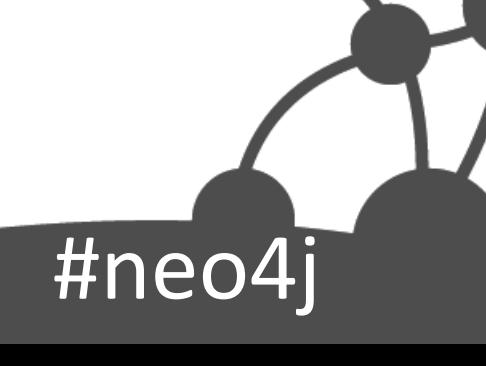

### Credit for the slides goes to Ian Robinson @iansrobinson on twitter

#neo4

# **Outline**

- Property Graph Refresher
- A modeling workflow
- Modeling tips
- Testing your data model

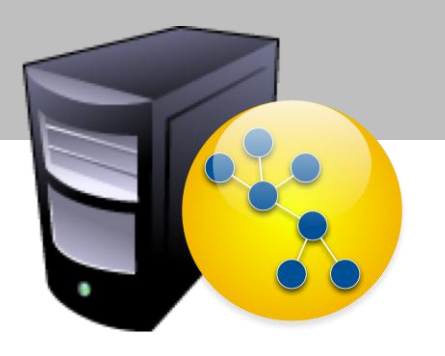

#ned

### Property Graph Refresher

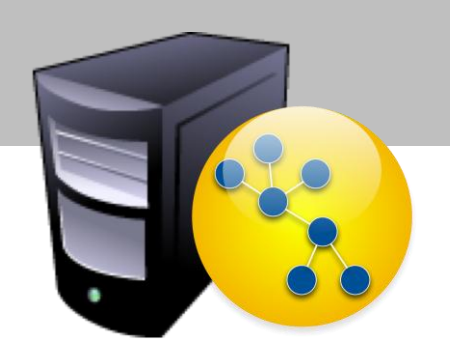

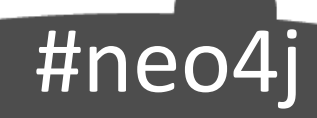

### Property Graph Data Model

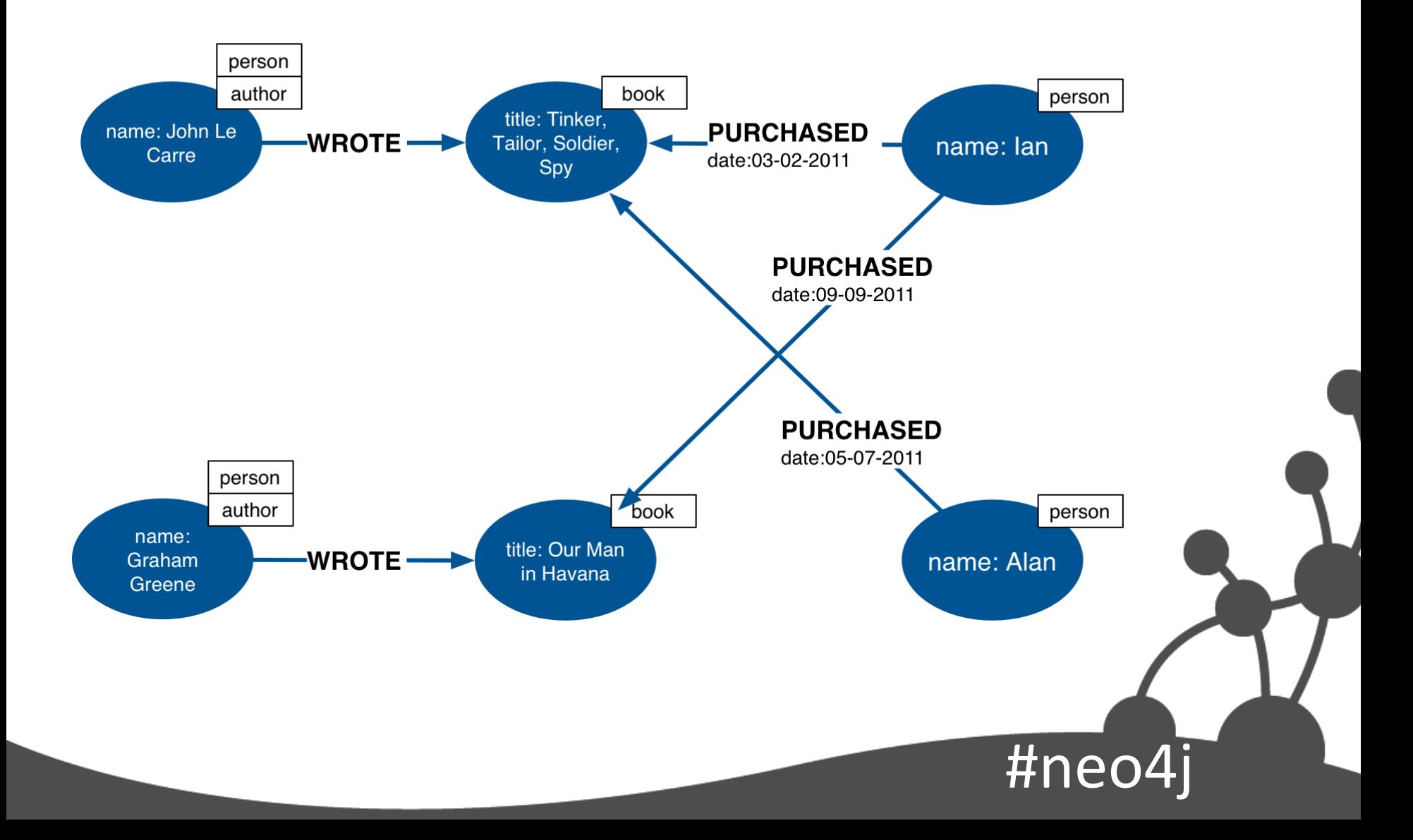

# Four Building Blocks

- Nodes
- Relationships
- Properties
- Labels

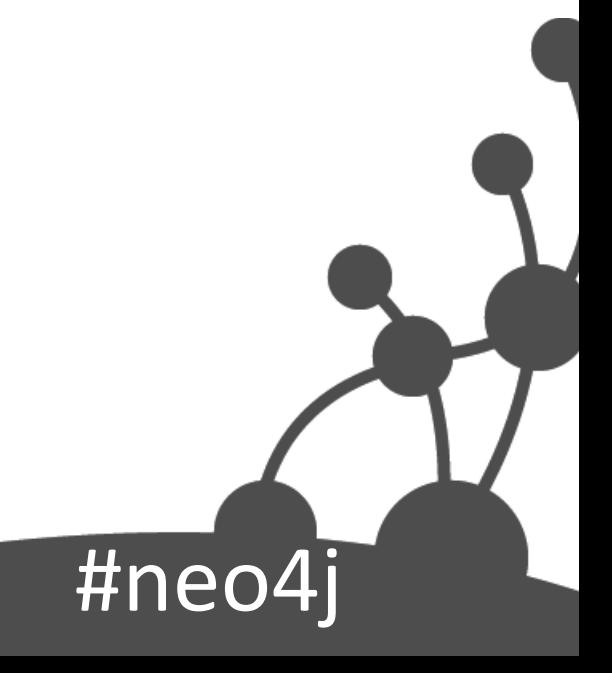

### Nodes

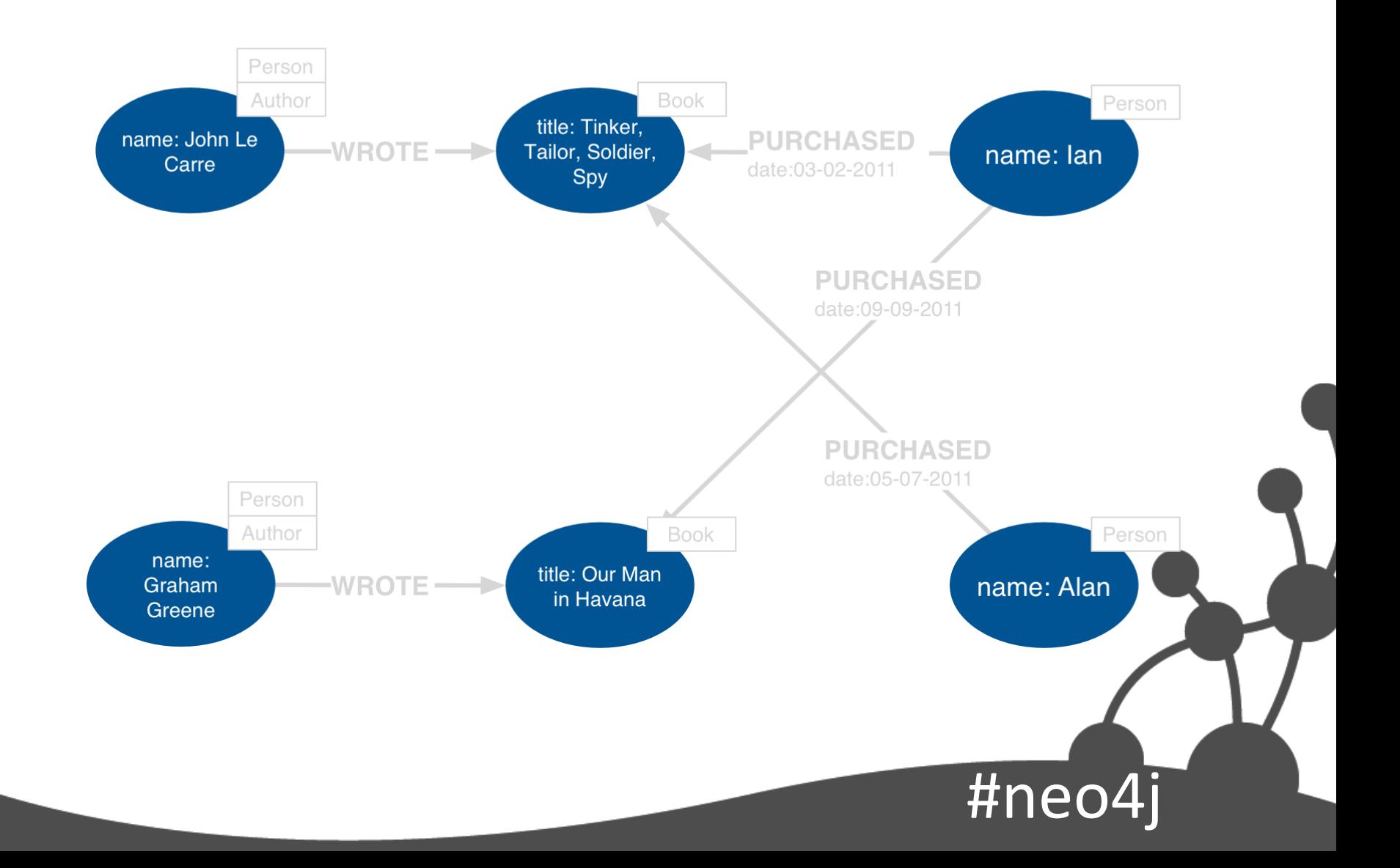

# Nodes

- Used to represent *entities* and *complex value types* in your domain
- Can contain properties
	- Used to represent entity *attributes* and/or *metadata* (e.g. timestamps, version)
	- Key-value pairs
		- Java primitives
		- Arrays
		- null is not a valid value
	- Every node can have different properties

#neo4j

# Entities and Value Types

- Entities
	- Have unique conceptual identity
	- Change attribute values, but identity remains the same
- Value types
	- No conceptual identity
	- Can substitute for each other if they have the same value

 $#ne$ 

- Simple: single value (e.g. colour, category)
- Complex: multiple attributes (e.g. address)

### Relationships

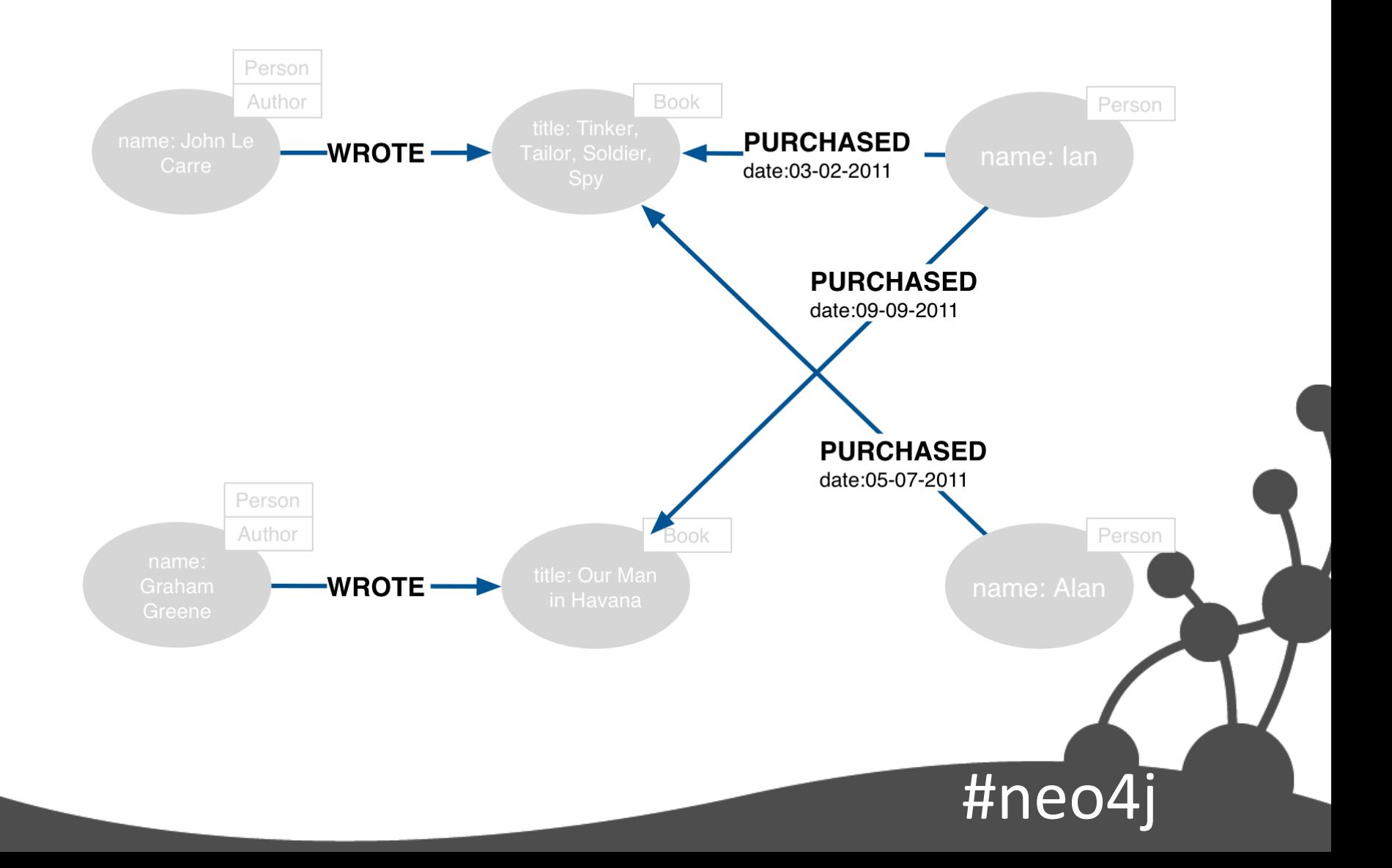

# Relationships

- Every relationship has a *name* and a *direction*
	- Add structure to the graph
	- Provide semantic context for nodes
- Can contain properties
	- Used to represent *quality* or *weight* of relationship, or *metadata*
- Every relationship must have a *start node* and *end node*

#neo4j

– No dangling relationships

### Relationships (continued)

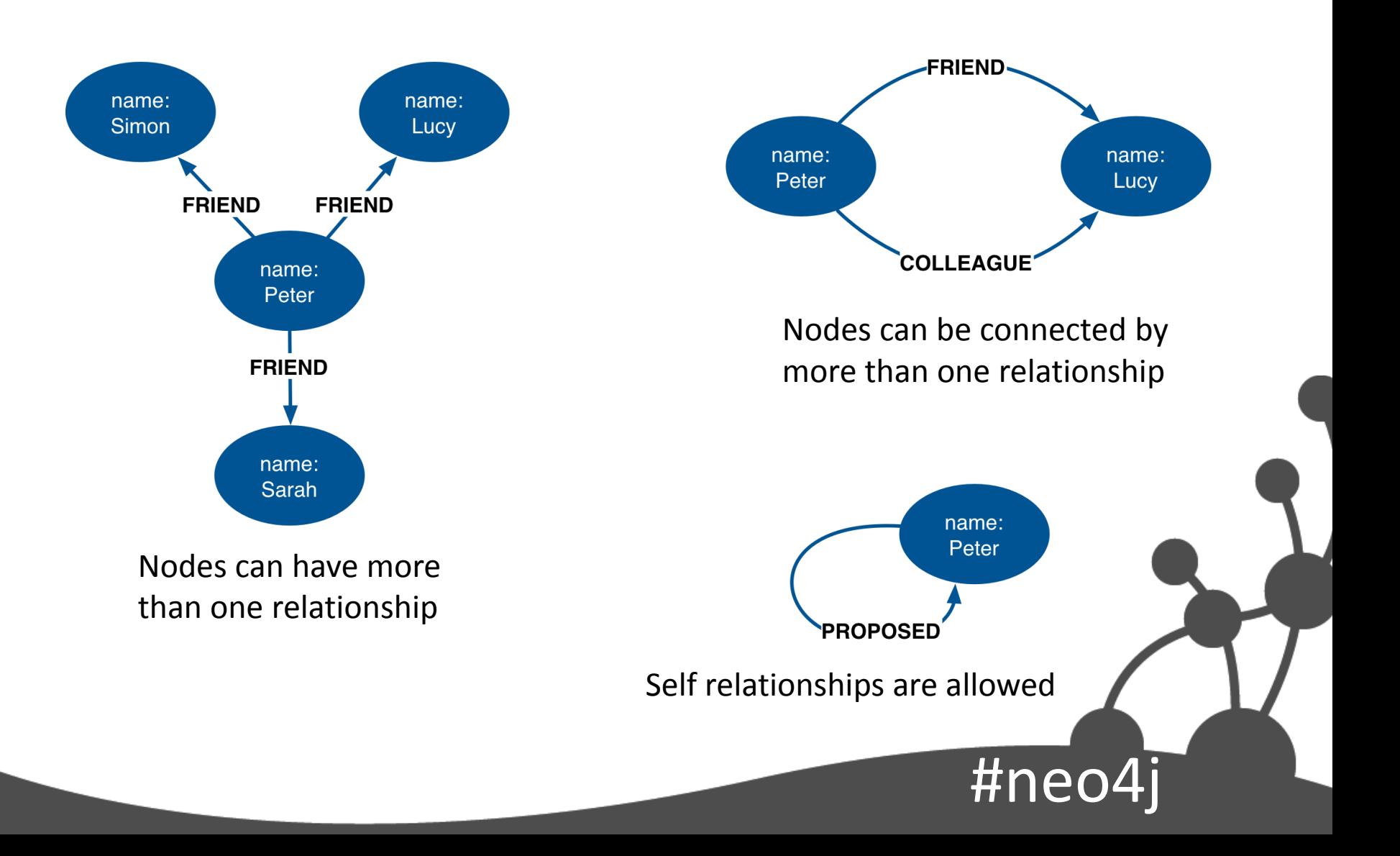

### Variable Structure

- Relationships are defined with regard to node *instances*, not *classes* of nodes
	- Two nodes representing the same kind of "thing" can be connected in very different ways
		- Allows for structural variation in the domain
	- Contrast with relational schemas, where foreign key relationships apply to all rows in a table
		- No need to use *null* to represent the absence of a connection

#neo4j

### Labels

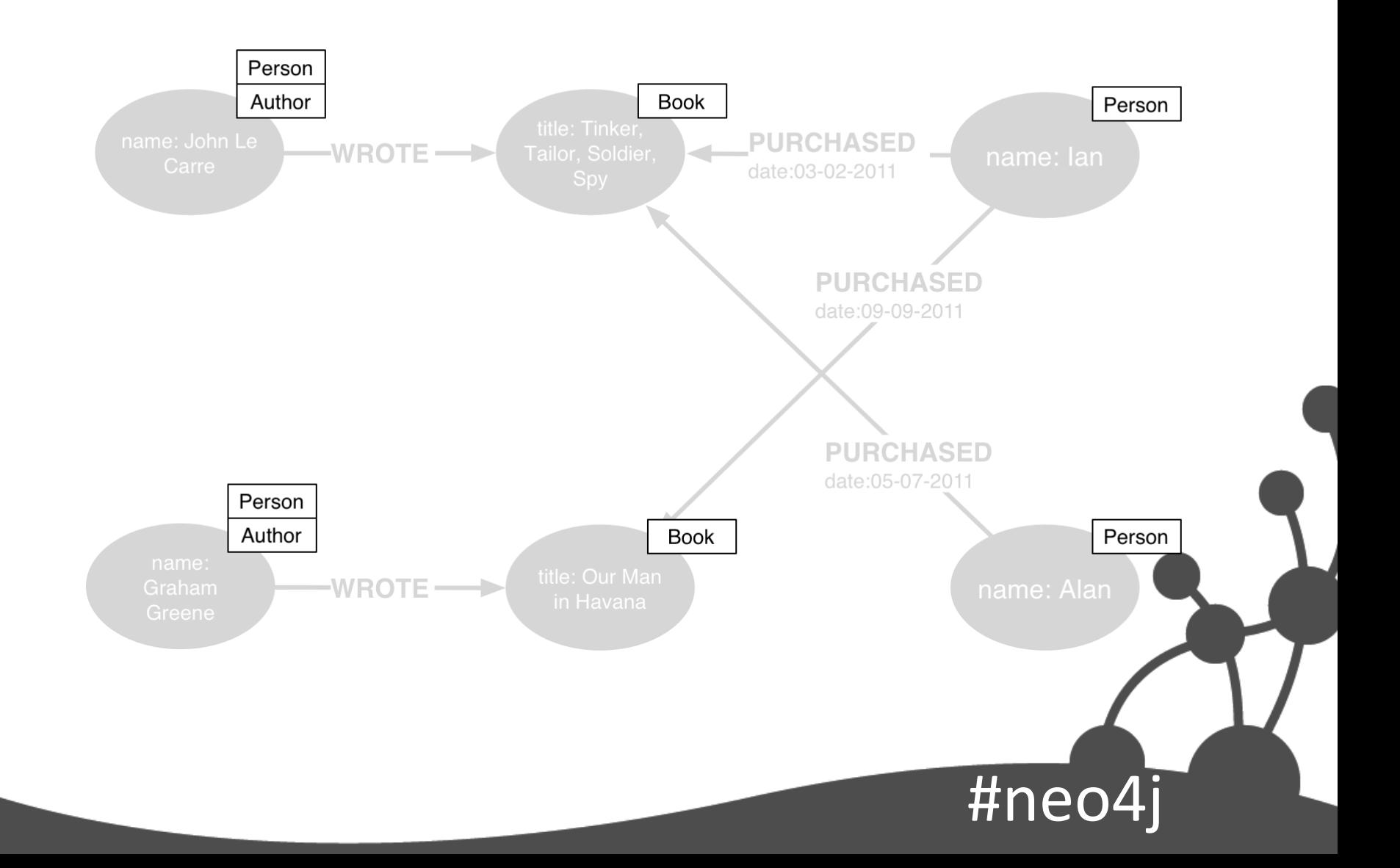

# Labels

- Every node can have *zero or more* labels
- Used to represent *roles* (e.g. user, product, company)
	- Group nodes
	- Allow us to associate *indexes* and *constraints* with groups of nodes

#ne

# Four Building Blocks

- Nodes
	- Entities
- Relationships
	- Connect entities and structure domain
- Properties
	- Entity attributes, relationship qualities, and metadata

 $#ne$ 

- Labels
	- Group nodes by role

### A modeling workflow

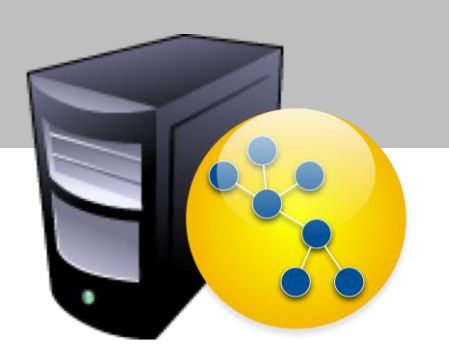

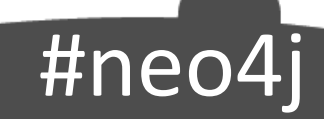

### Models

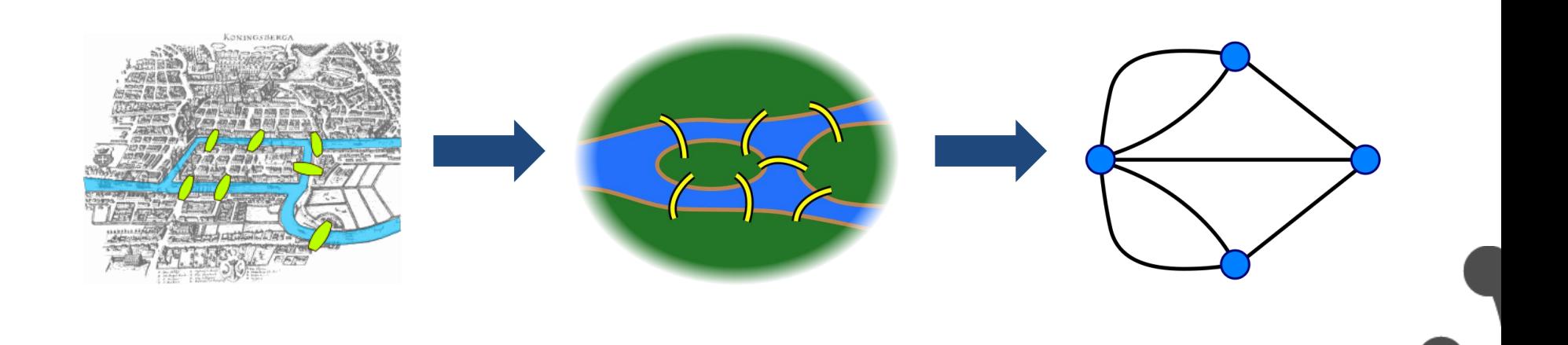

#neo4j

Images: en.wikipedia.org

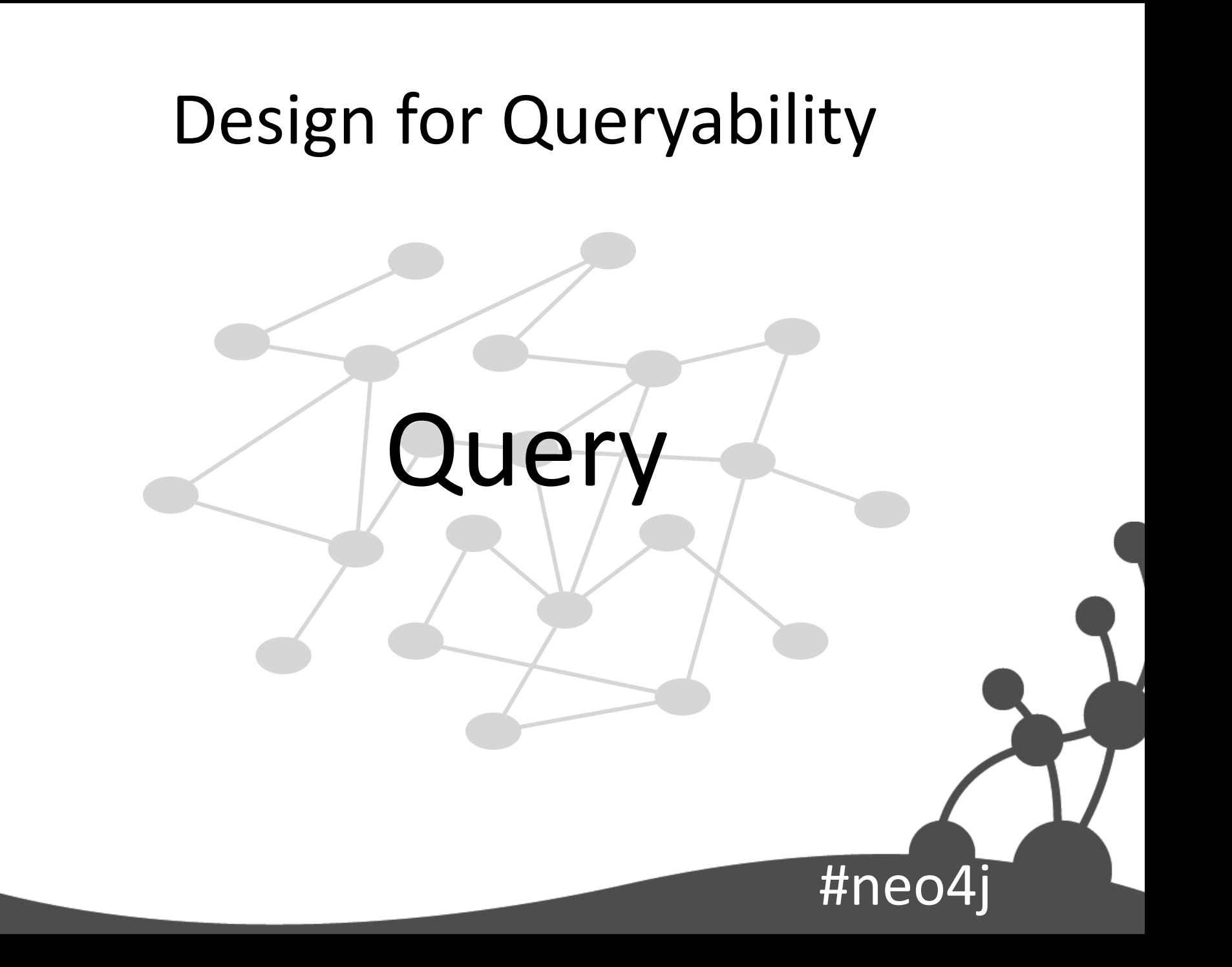

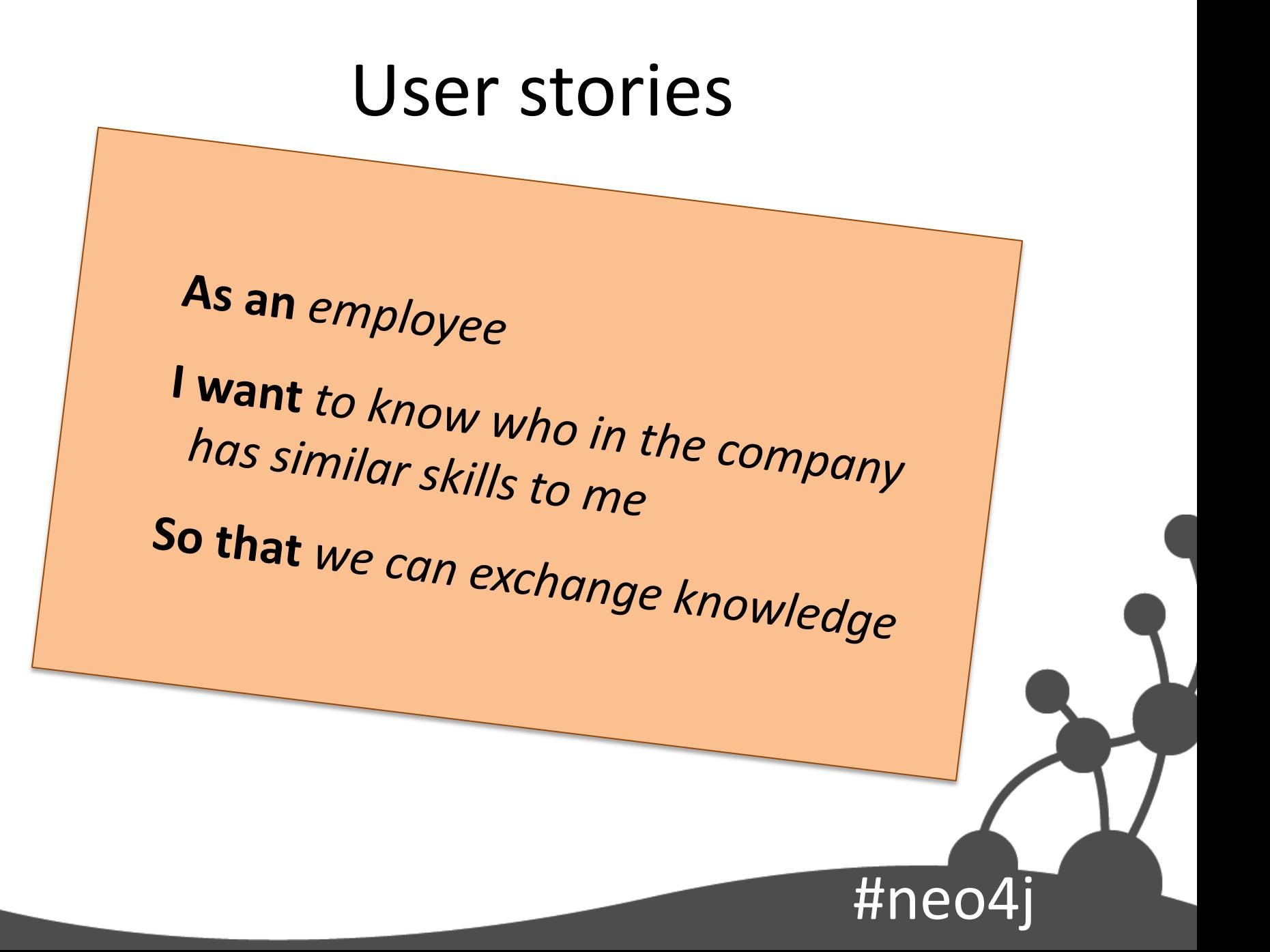

### Derive questions

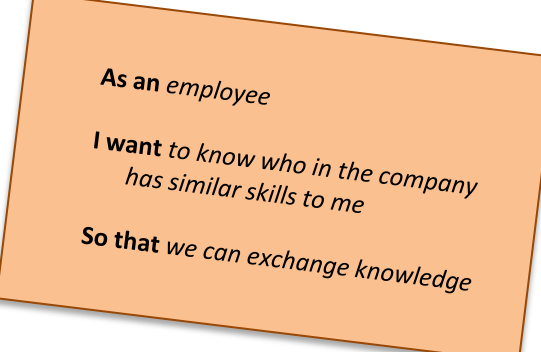

#### Which people, who work for the same company as me, have similar skills to me?

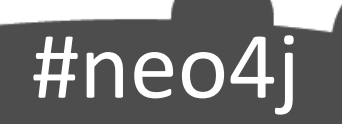

# Identify entities

Which people, who work for the same company as me, have similar skills to me?

person company skill

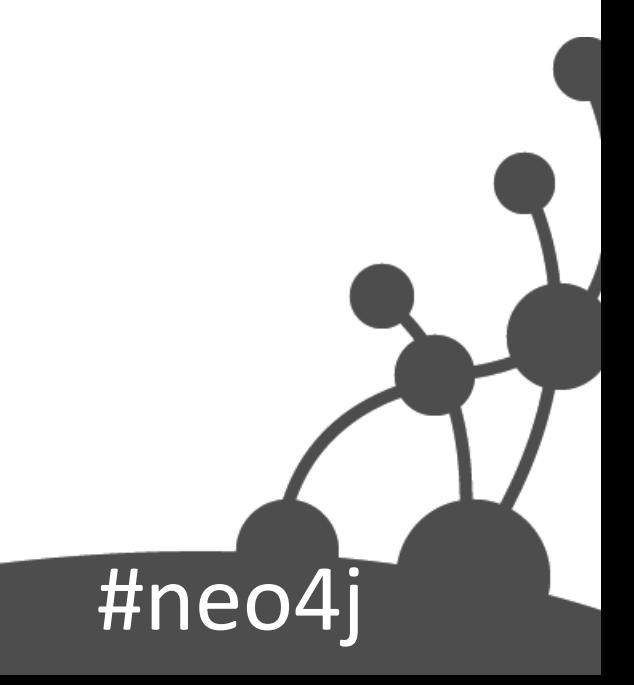

#### Identify relationships between entities

Which people, who work for the same company as me, have similar skills to me?

#ne

#### person WORKS\_FOR company person HAS\_SKILL skill

### Convert to Cypher paths

person WORKS\_FOR company person HAS\_SKILL skill

(person)-[:WORKS\_FOR]->(company), (person)-[:HAS\_SKILL]->(skill)

 $#ne$ 

# Cypher paths

(person)-[:WORKS\_FOR]->(company), (person)-[:HAS\_SKILL]->(skill)

(company)<-[:WORKS\_FOR]-(person)-[:HAS\_SKILL]->(skill)

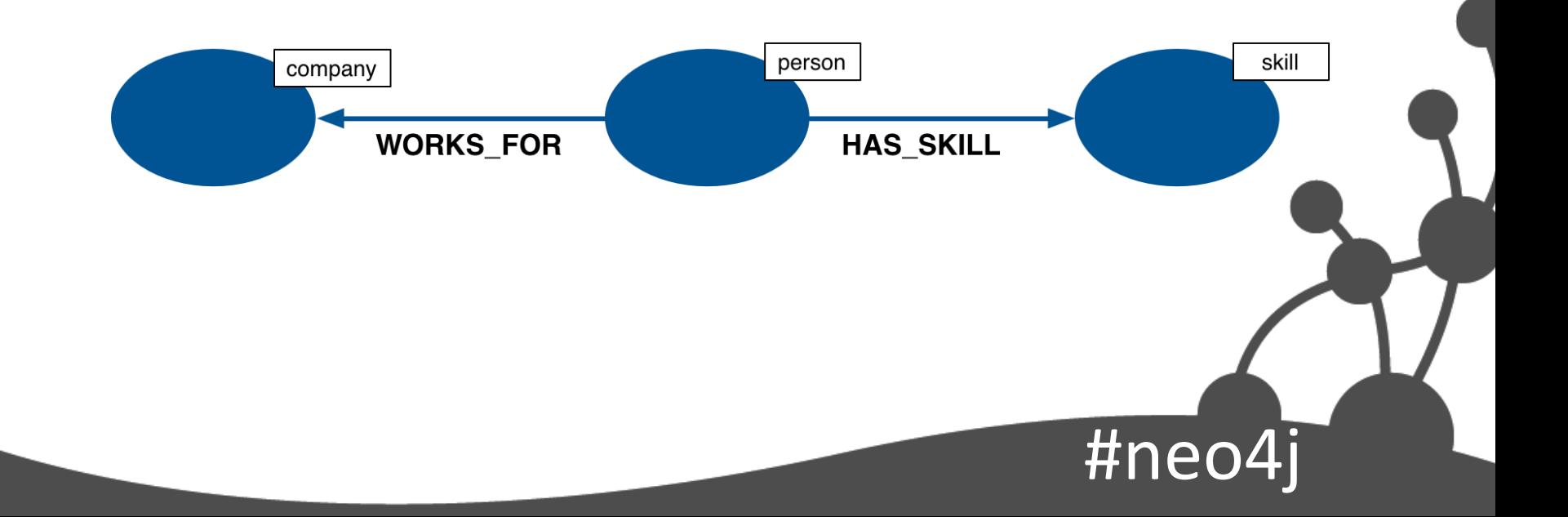

### Data model

(company)<-[:WORKS\_FOR]-(person)-[:HAS\_SKILL]->(skill)

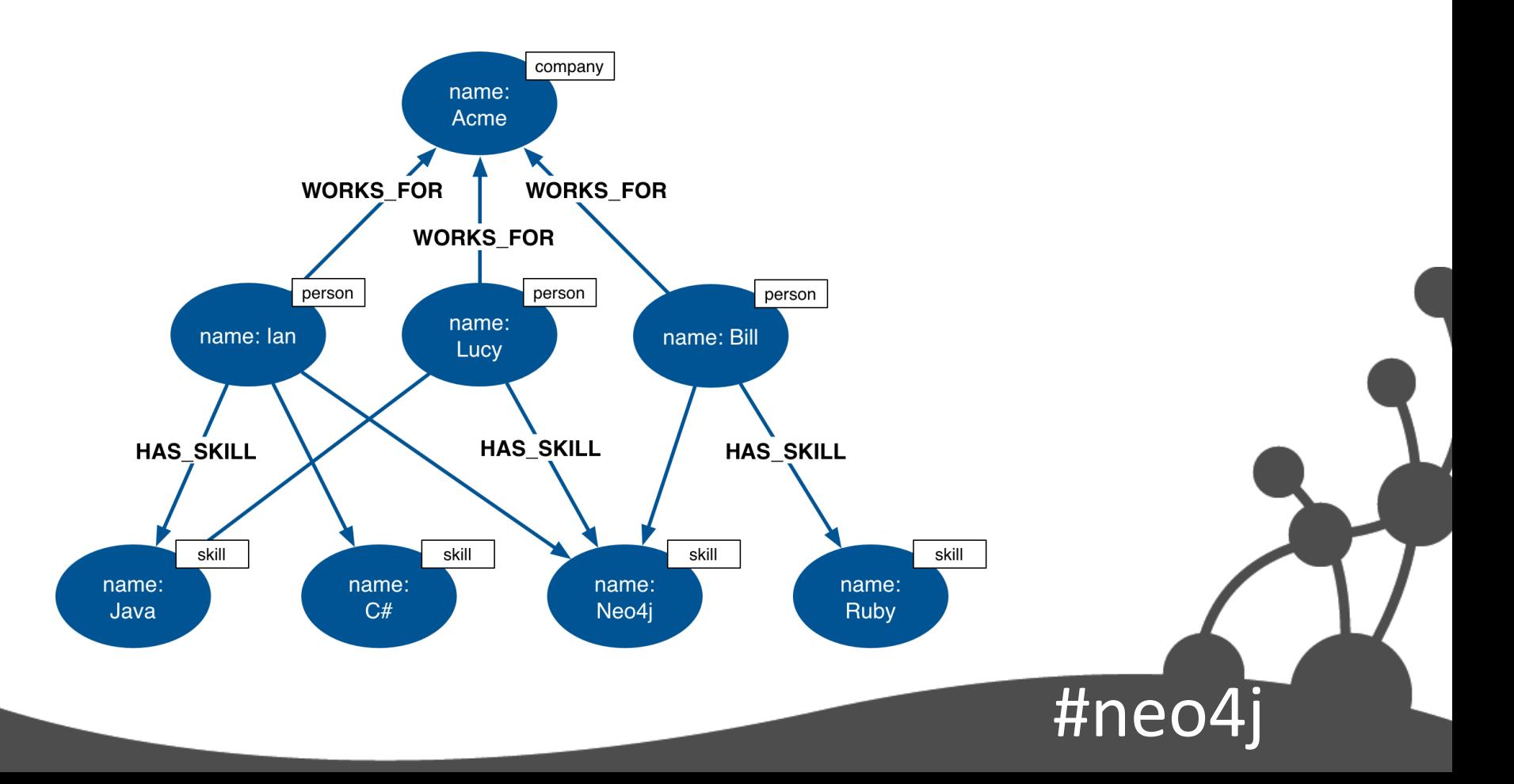

#### Formulating question as graph pattern

Which people, who work for the same company as me, have similar skills to me?

#ned

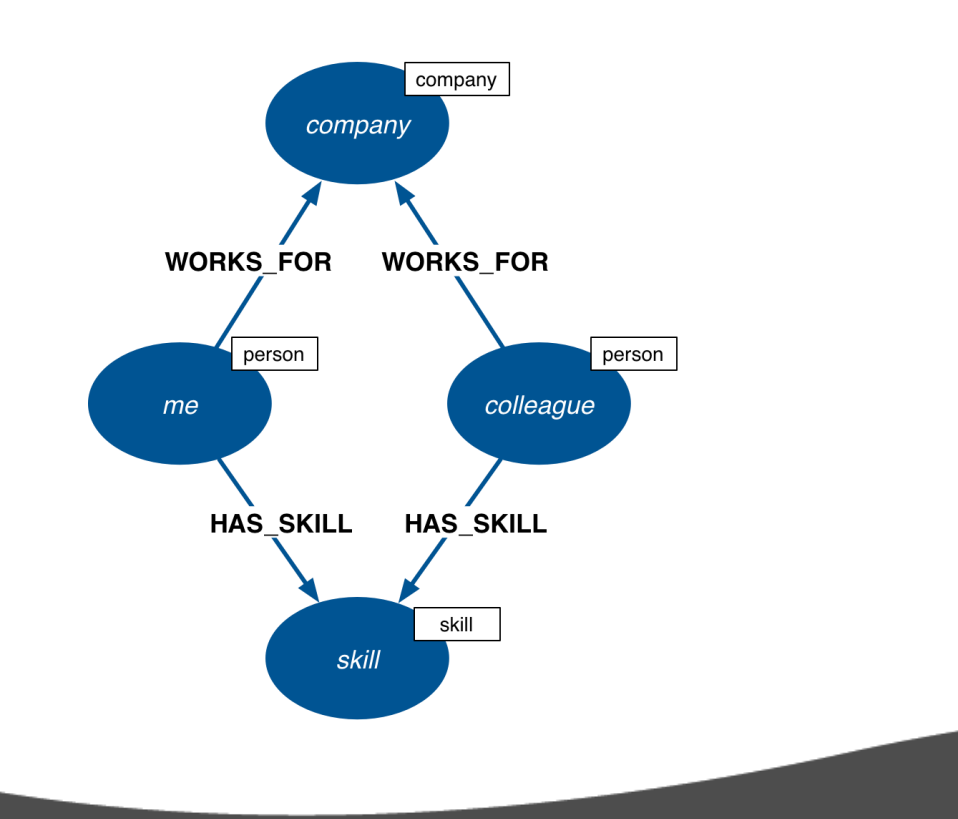

# Cypher query

#### Which people, who work for the same company as me, have similar skills to me?

#ned

HAS SKILL

**HAS SKILL** 

skill

skill

MATCH (company)<-[:WORKS\_FOR]-(me:person)-[:HAS\_SKILL]->(skill), (company)<-[:WORKS\_FOR]-(colleague)-[:HAS\_SKILL]->(skill) WHERE me.name =  ${name}$ RETURN colleague.name AS name, count(skill) AS score, WORKS FOR WORKS FOR collect(skill.name) AS skills person ORDER BY score DESCme colleague

### Graph pattern

#### Which people, who work for the same company as me, have similar skills to me?

#### **MATCH (company)<-[:WORKS\_FOR]-(me:person)-[:HAS\_SKILL]->(skill), (company)<-[:WORKS\_FOR]-(colleague)-[:HAS\_SKILL]->(skill)**

WHERE me.name =  ${name}$ RETURN colleague.name AS name, count(skill) AS score, collect(skill.name) AS skills ORDER BY score DESC

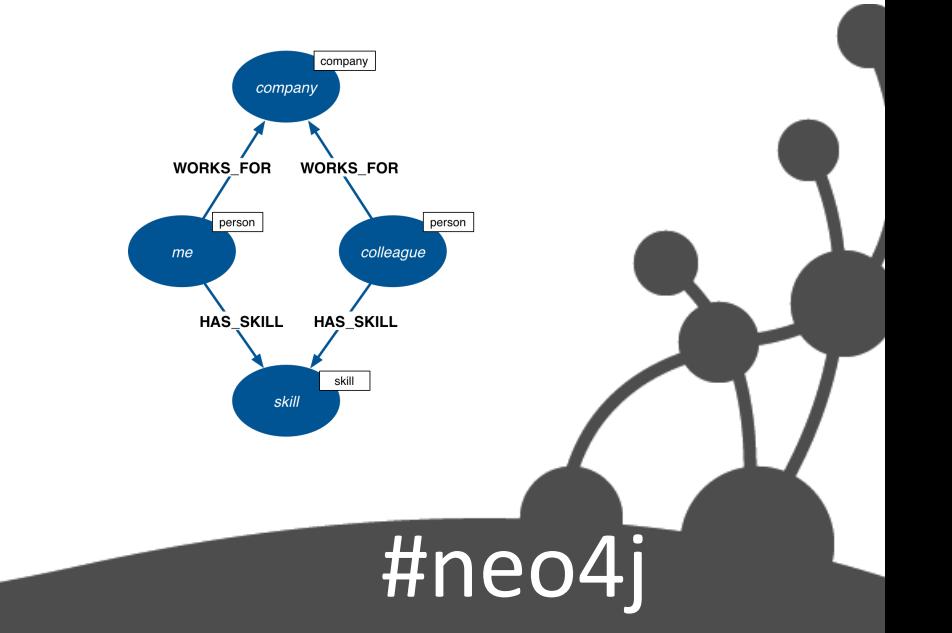

### Anchor pattern in graph

#### Which people, who work for the same company as me, have similar skills to me?

MATCH (company)<-[:WORKS\_FOR]-(me:person)-[:HAS\_SKILL]->(skill), (company)<-[:WORKS\_FOR]-(colleague)-[:HAS\_SKILL]->(skill)

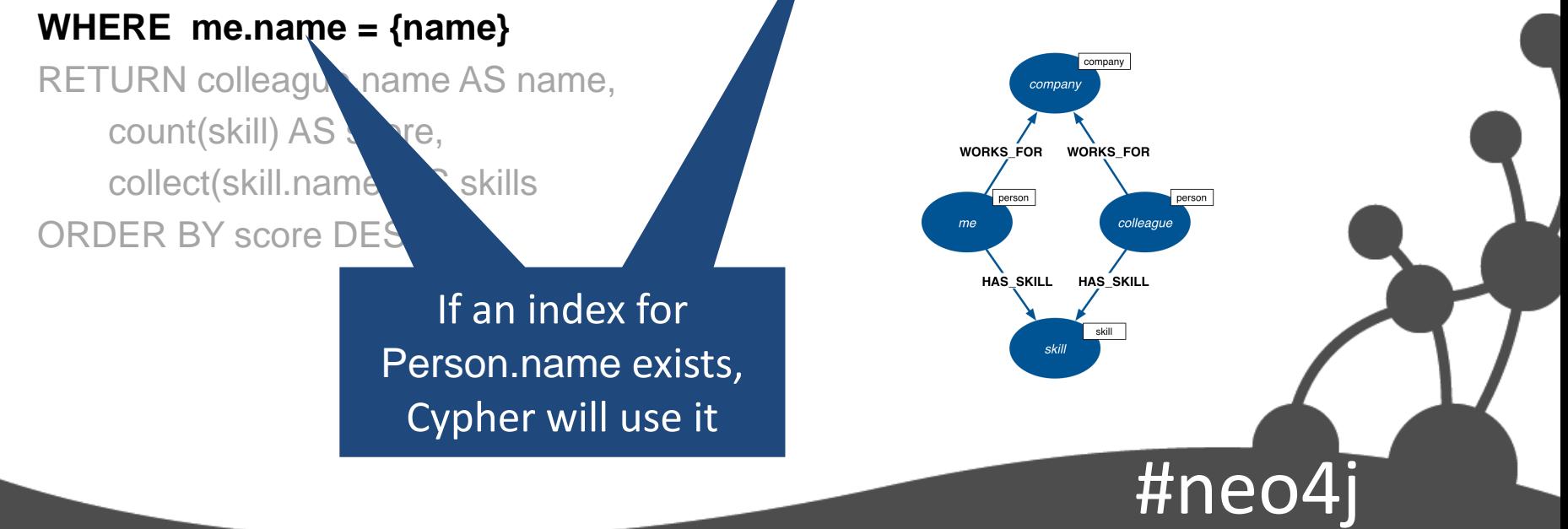

### Create projection of results

#### Which people, who work for the same company as me, have similar skills to me?

MATCH (company)<-[:WORKS\_FOR]-(me:person)-[:HAS\_SKILL]->(skill), (company)<-[:WORKS\_FOR]-(colleague)-[:HAS\_SKILL]->(skill) WHERE me.name =  ${name}$ 

**RETURN colleague.name AS name,**

 **count(skill) AS score, collect(skill.name) AS skills ORDER BY score DESC**

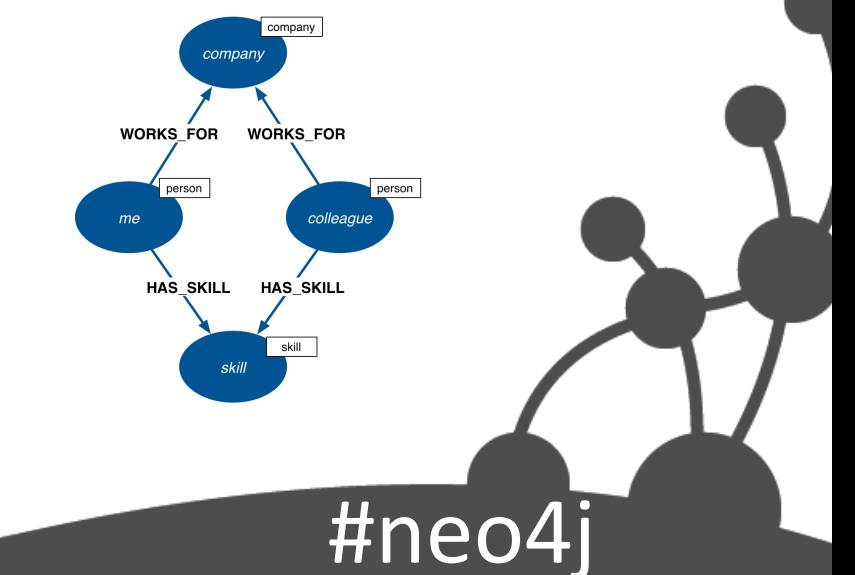

#### First match

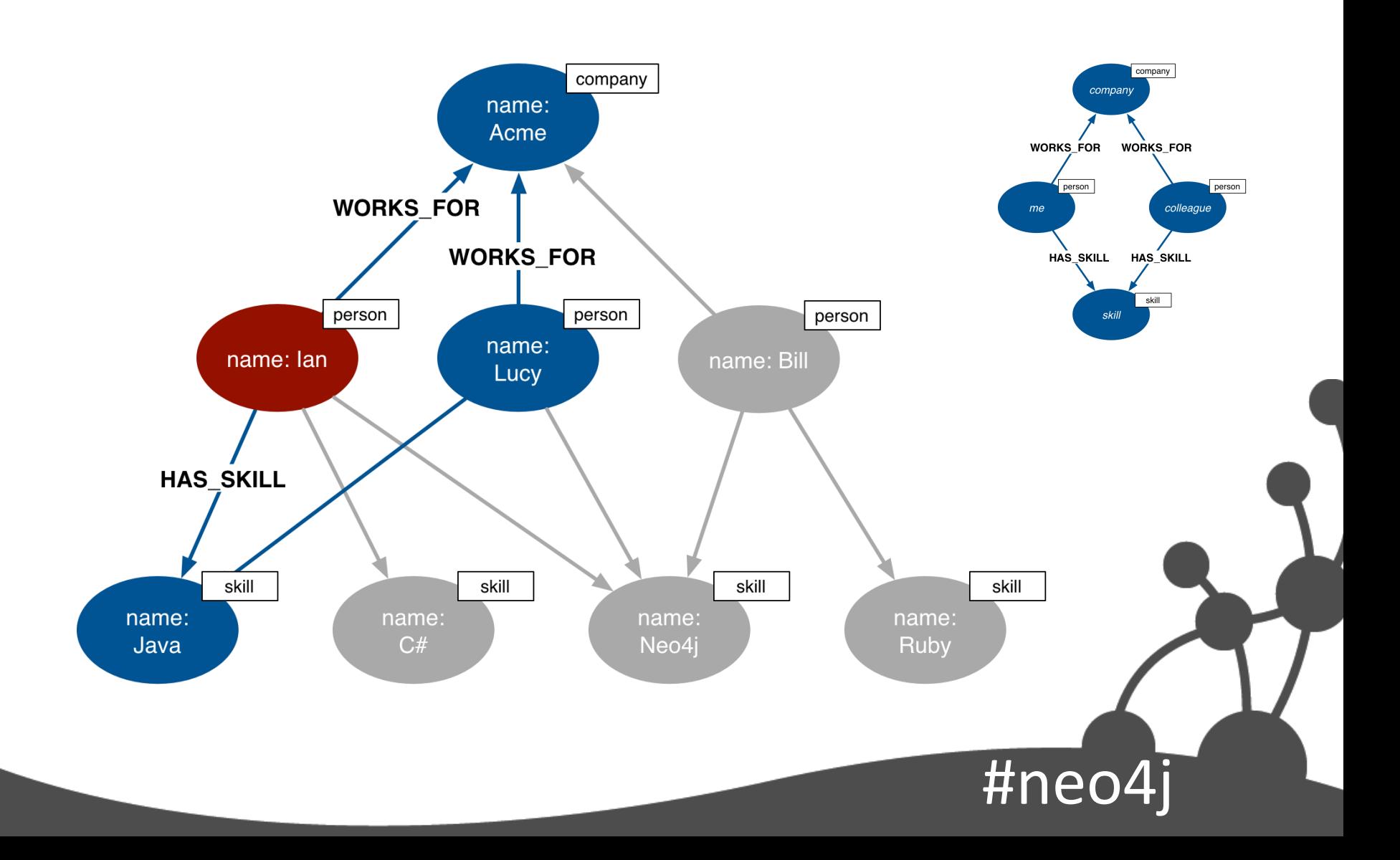

#### Second match

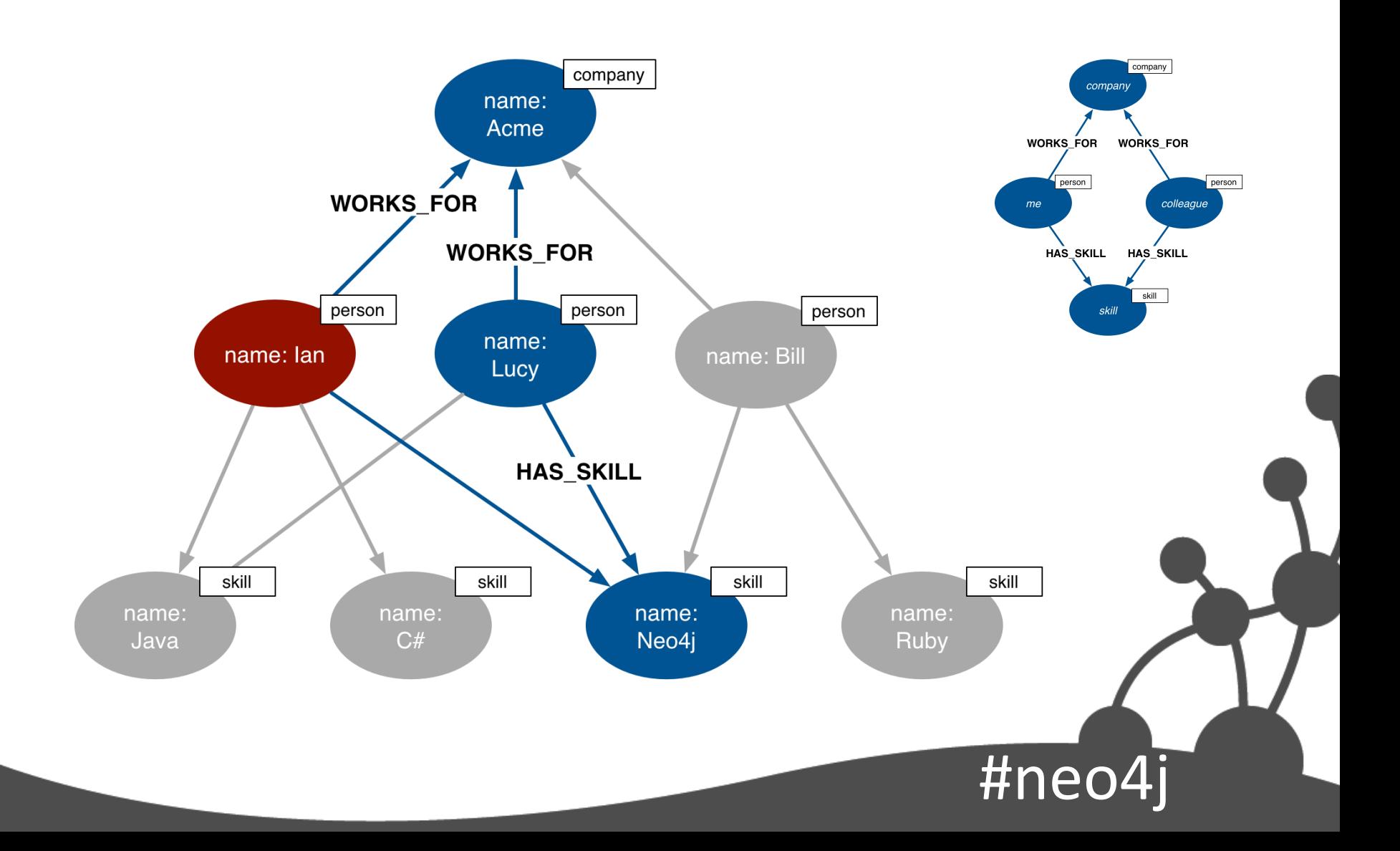

### Third match

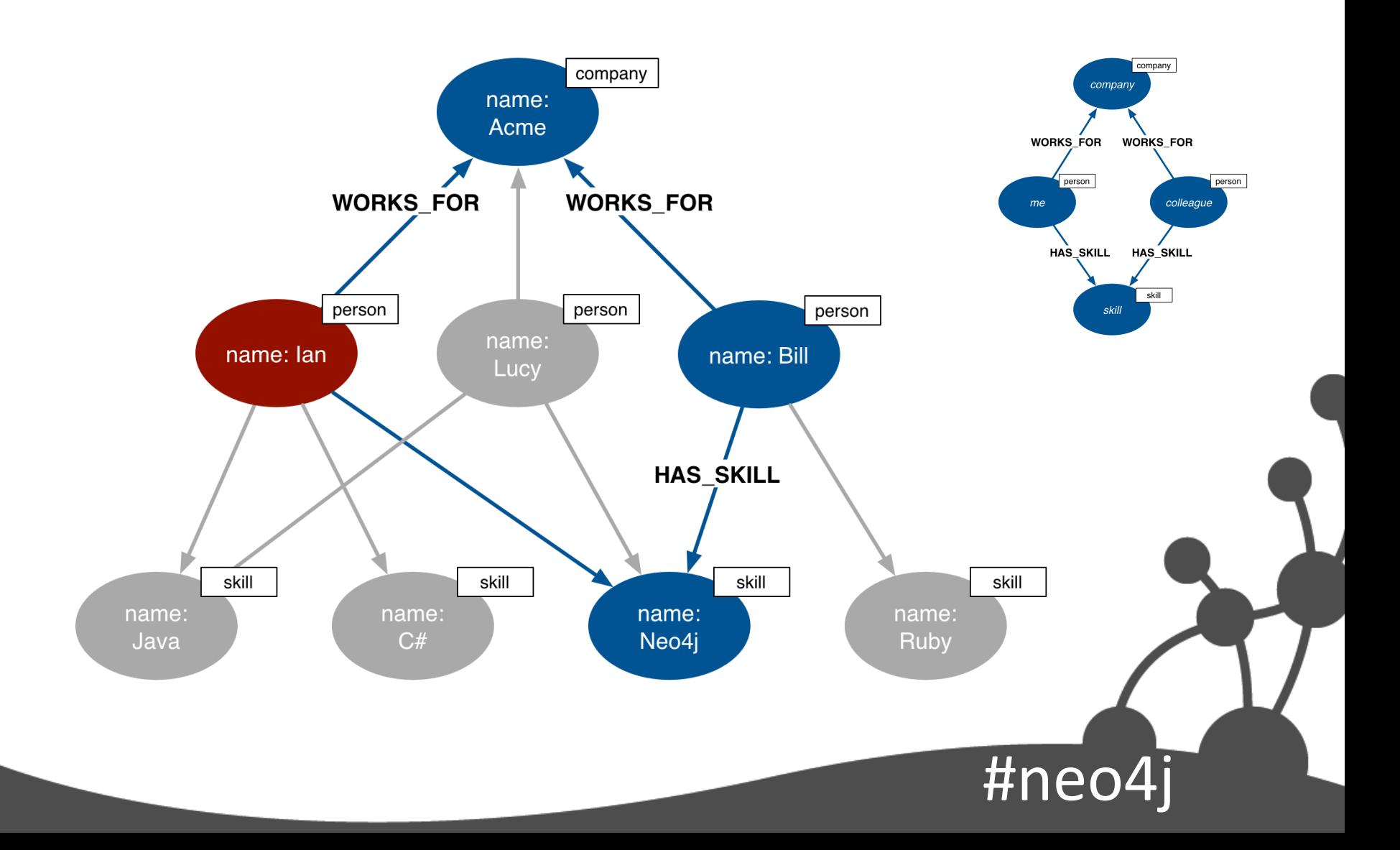

### Running the query

+-----------------------------------+

#neo4

| name | score | skills +-----------------------------------+ | "Lucy" | 2 | ["Java","Neo4j"] | | "Bill" | 1 | ["Neo4j"] |

+-----------------------------------+

2 rows

#### From user story to model

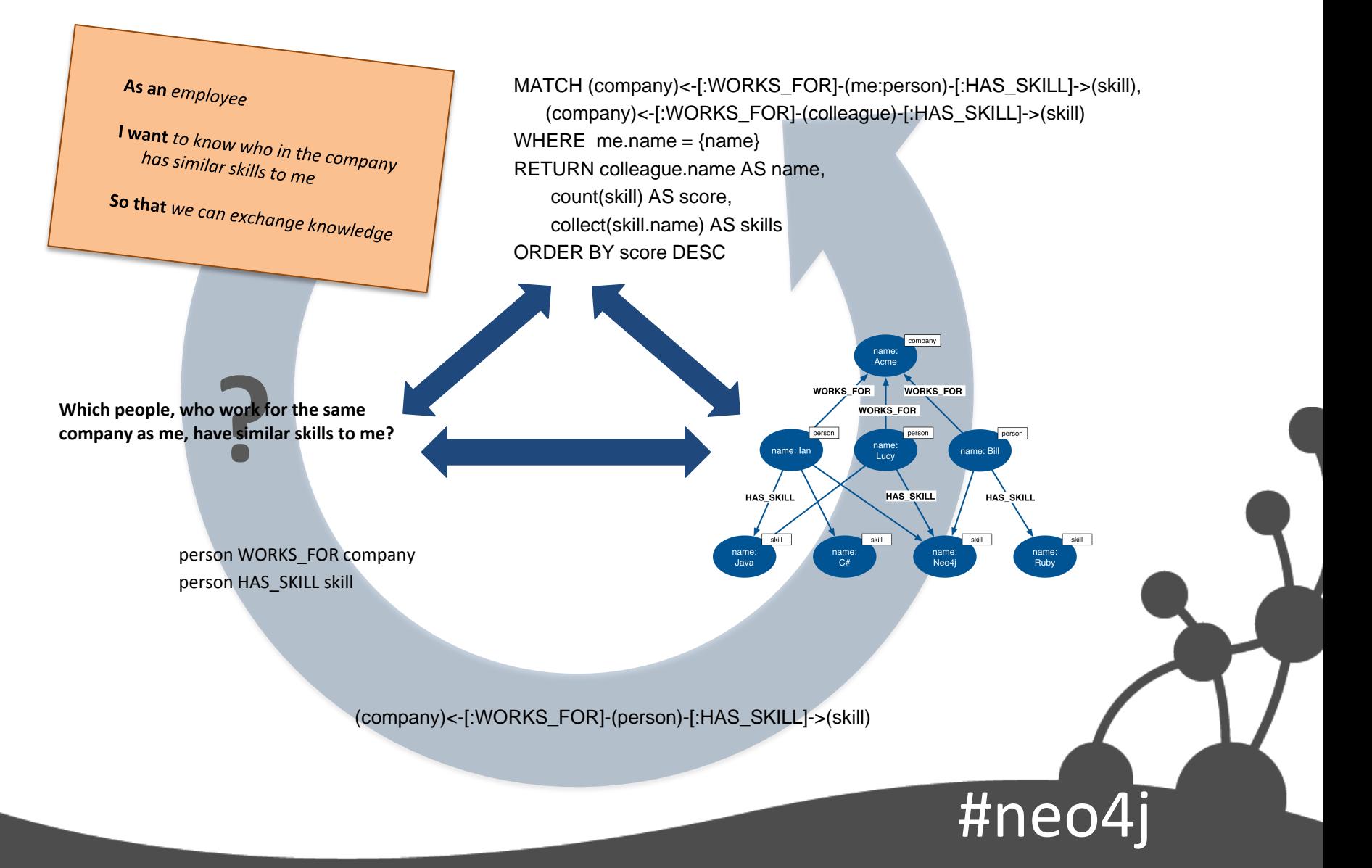
### Modeling tips

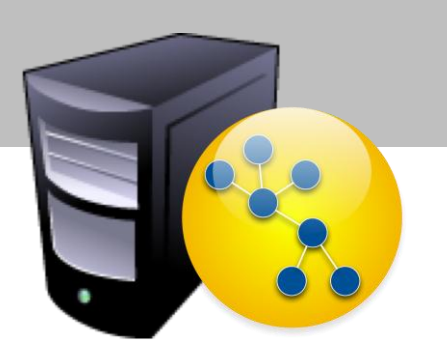

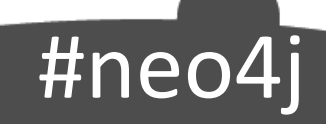

### Nodes for things

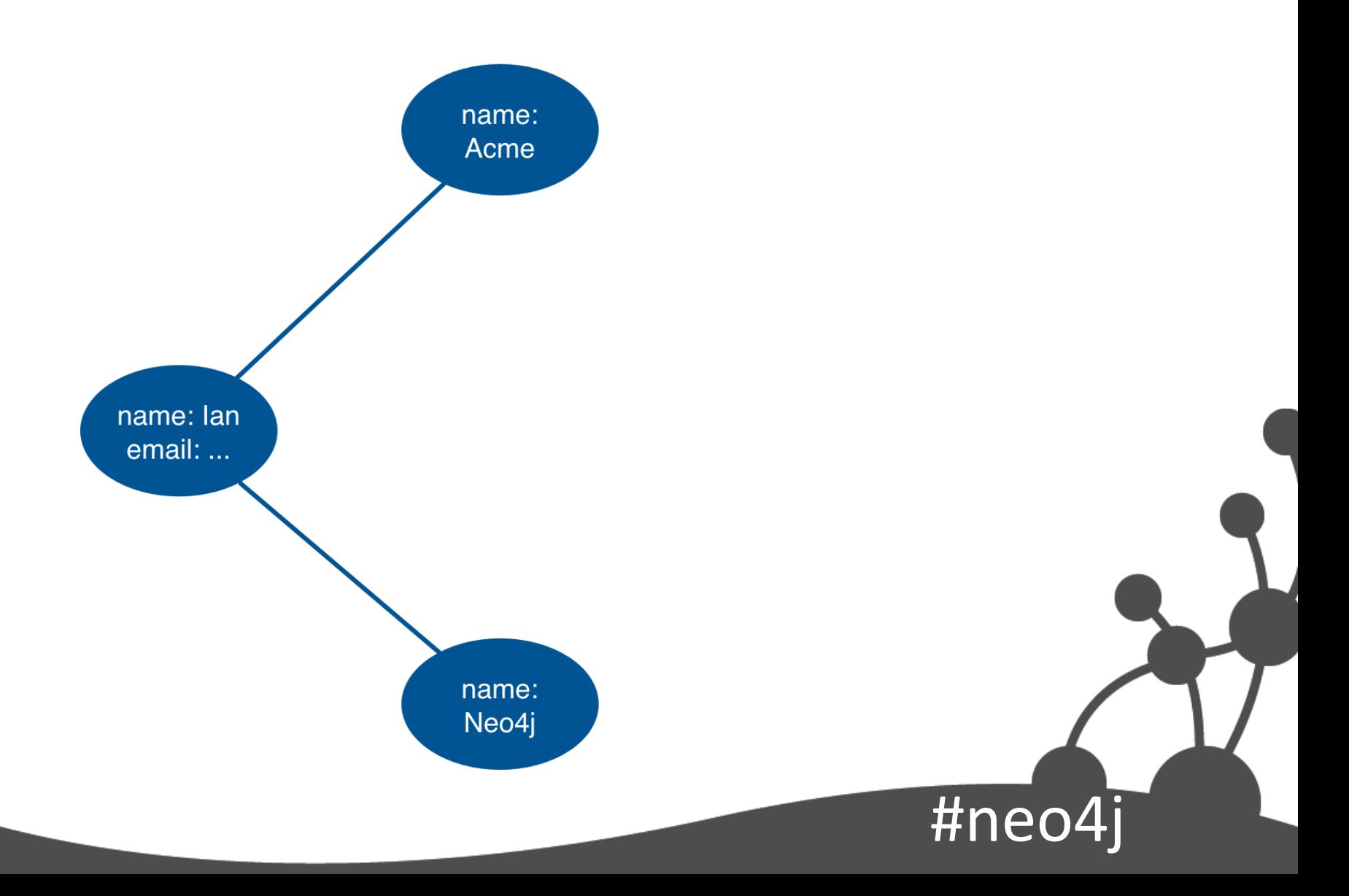

# Labels for grouping

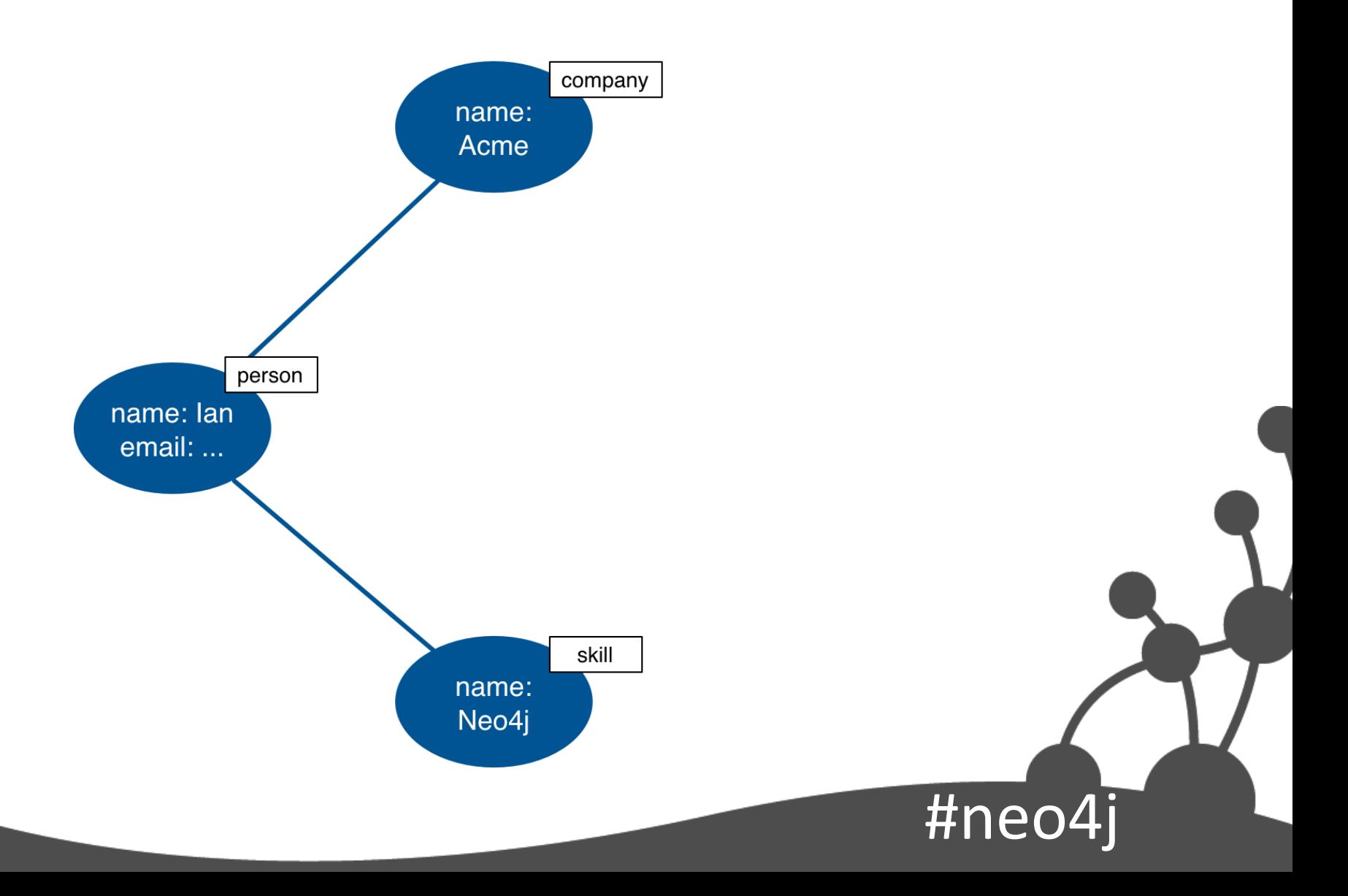

#### Relationships for structure

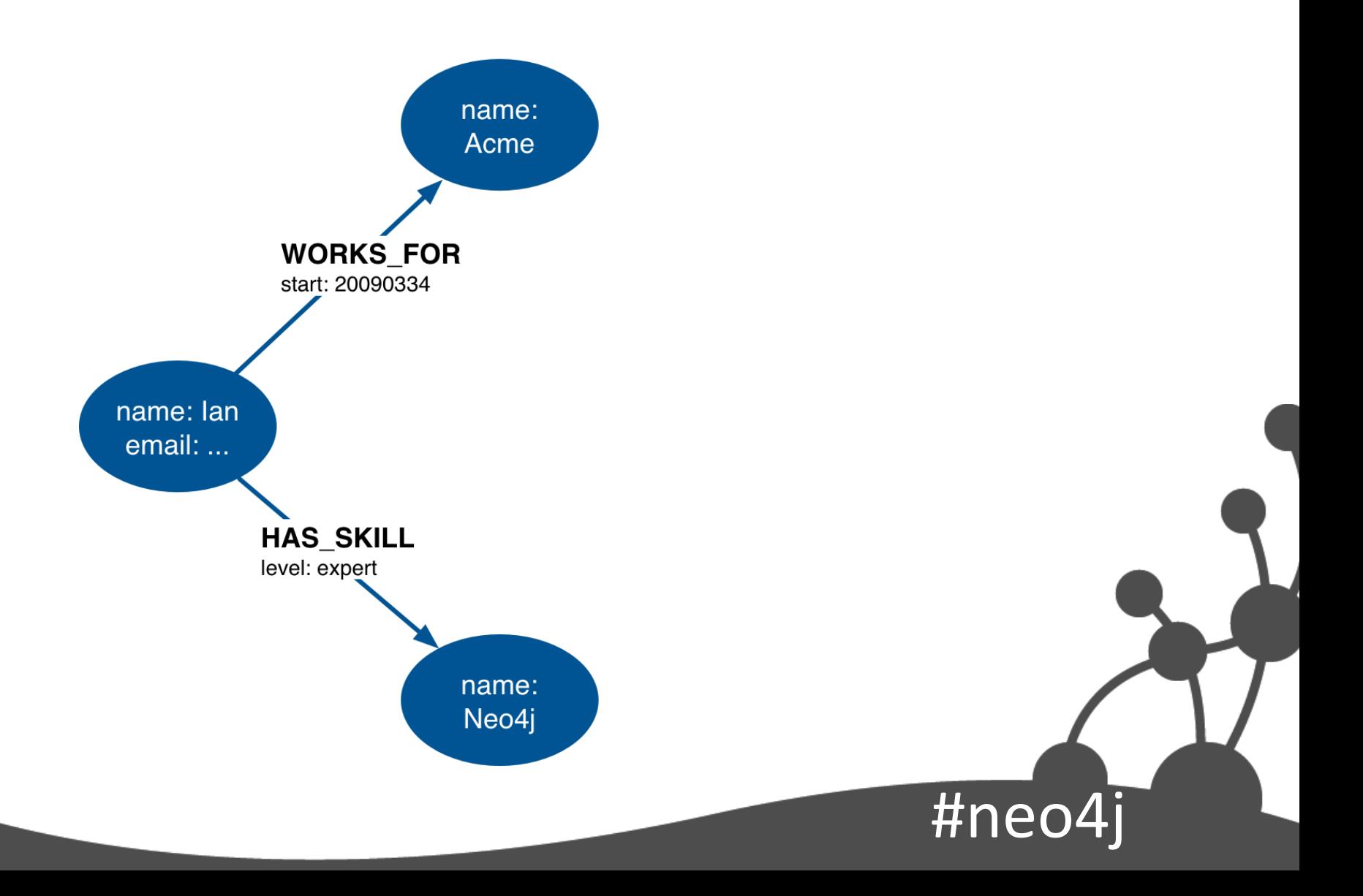

#### **Properties vs Relationships**

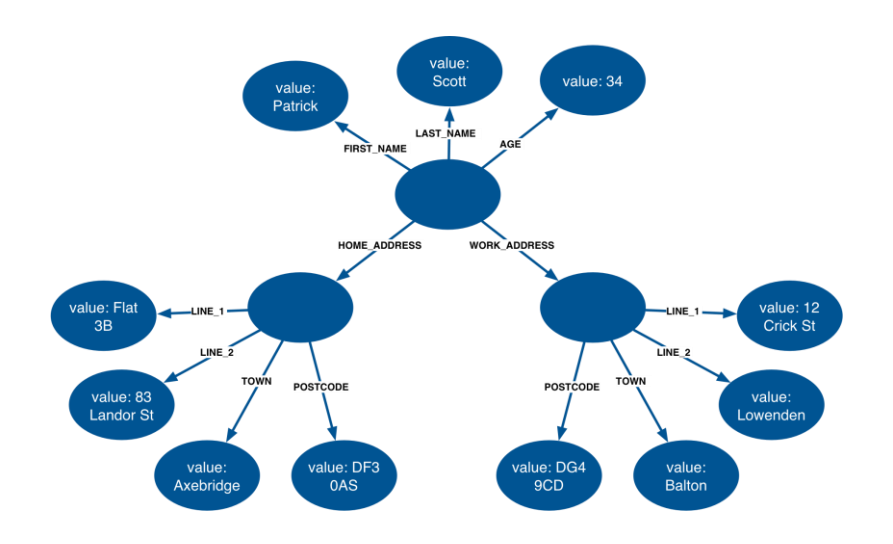

first-name: Patrick last-name: Scott 34 age: home-address: Flat 3B, 83 Landor St, Axebridge, DF3 0AS work-address: Acme Ltd, 12 Crick St,

Balton, **DG4 9CD** 

<u>|#neo4j</u>

# Use relationships when…

- You need to specify the weight, strength, or some other quality of the *relationship*
- AND/OR the attribute value comprises a complex value type (e.g. address)
- Examples:
	- Find all my colleagues who are *expert* (relationship quality) at a *skill* (attribute value) we have in common
	- Find all recent orders delivered to the same *delivery address* (complex value type)

 $#$ ne

### Find Expert Colleagues

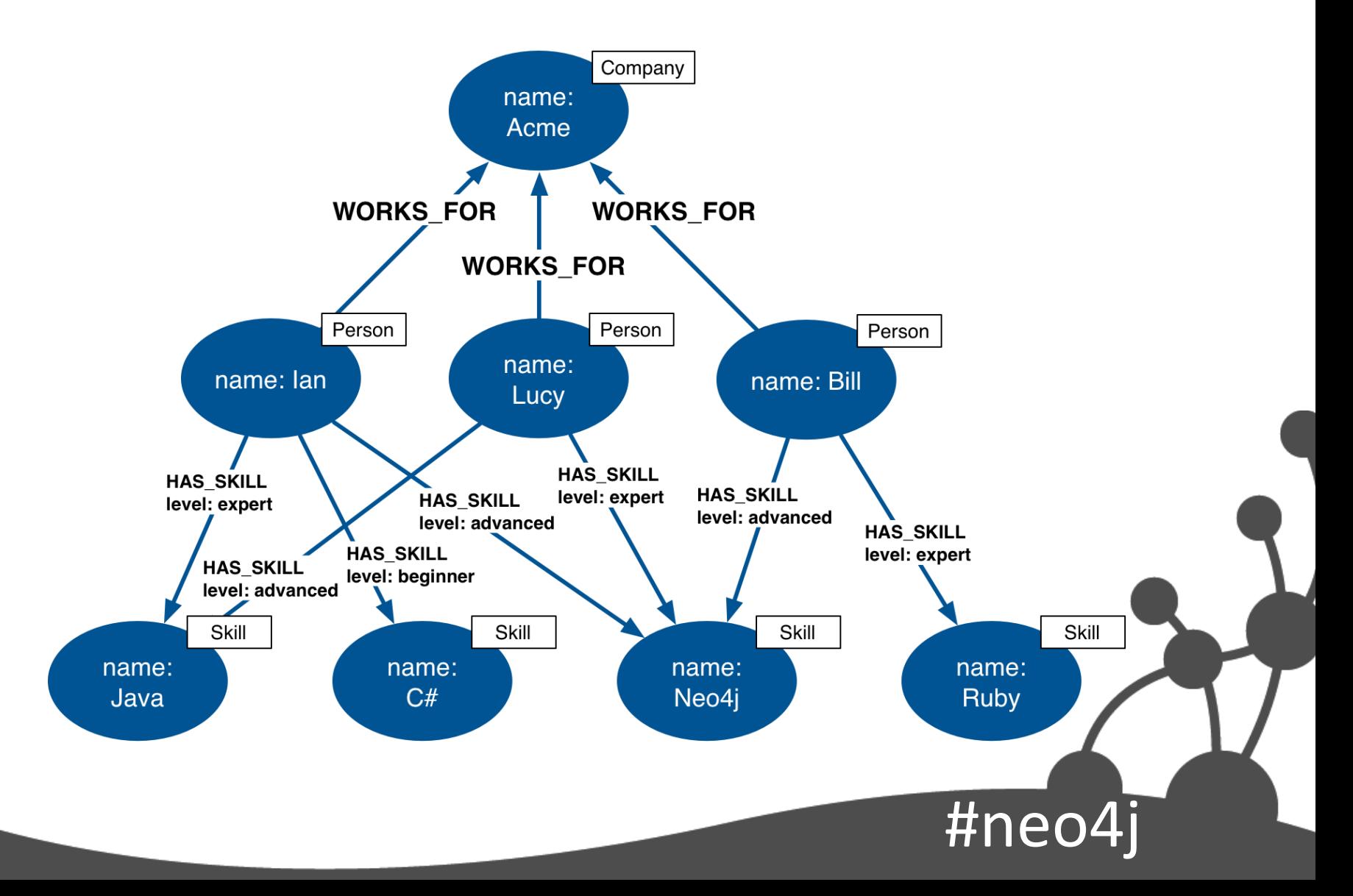

# Find Expert Colleagues

#ne

MATCH (user:Person)-[:HAS\_SKILL]->(skill), (user)-[:WORKS\_FOR]->(company), (colleague)-[:WORKS\_FOR]->(company), (colleague)-[r:HAS\_SKILL]->(skill) WHERE user.name =  ${name}$  AND r.level =  ${skillLevel}$ RETURN colleague.name AS name, skill.name AS skill

### Relate and Filter

#nec

MATCH (user:Person)-[:HAS\_SKILL]->(skill), (user)-[:WORKS\_FOR]->(company), (colleague)-[:WORKS\_FOR]->(company), (colleague)-[r:HAS\_SKILL]->(skill) WHERE user.name =  ${name}$  AND r.level =  ${skillLevel}$ RETURN colleague.name AS name, skill.name AS skill

# Use properties when…

- There's no need to qualify the relationship
- AND the attribute value comprises a simple value type (e.g. colour)
- Examples:
	- Find those projects written by contributors to my projects that use the same *language* (attribute value) as my projects

#neo4j

## Find Projects With Same Languages

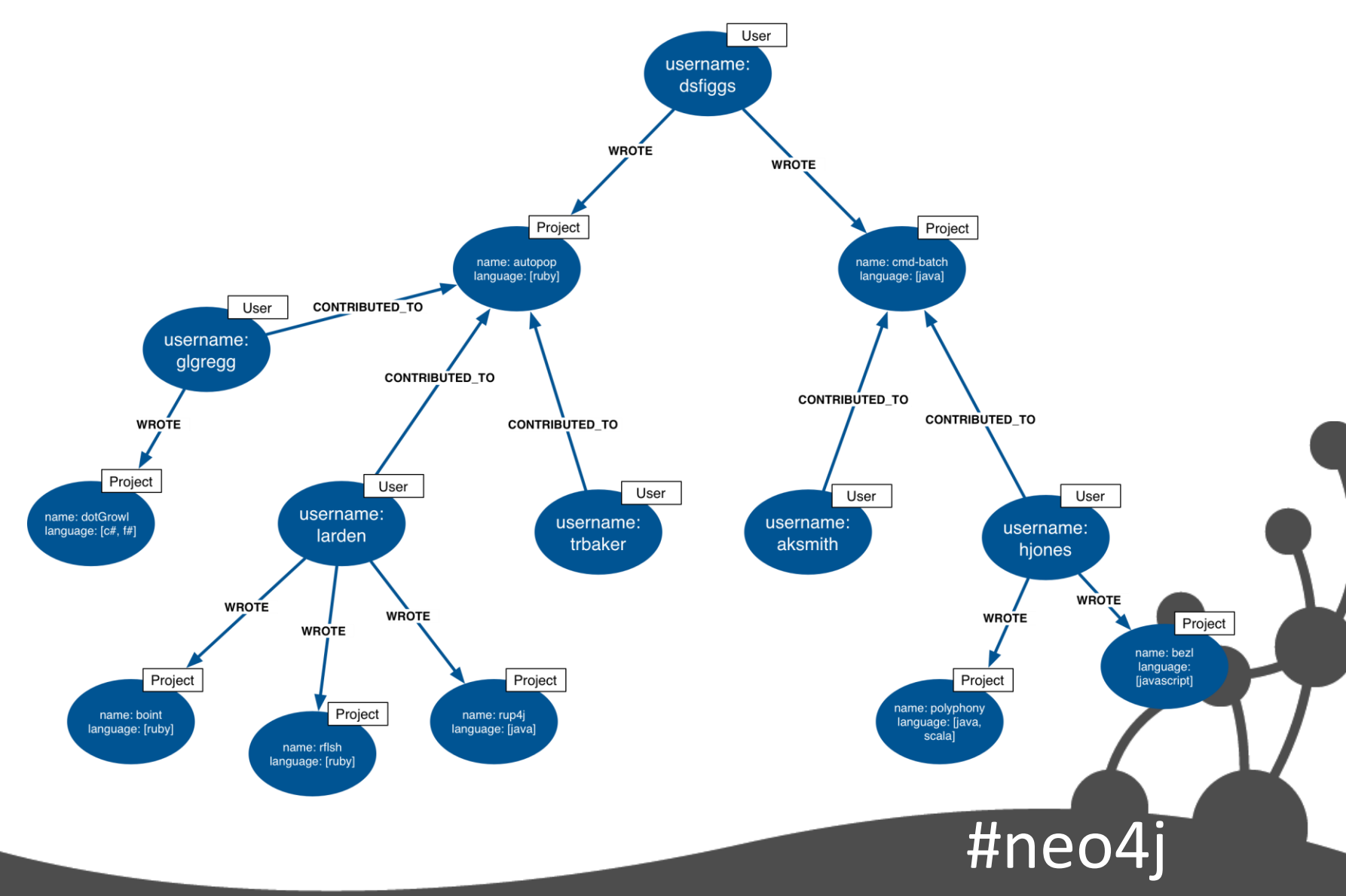

# Find Projects With Same Languages

MATCH (user:User)-[:WROTE]->(project:Project), (contributor)-[:CONTRIBUTED\_TO]->(project), (contributor)-[:WROTE]->(otherProject:Project) WHERE user.username  $=$  {username} AND ANY (otherLanguage IN otherProject.language WHERE ANY (language IN project.language WHERE language = otherLanguage)) RETURN contributor.username AS username, otherProject.name AS project, otherProject.language AS languages

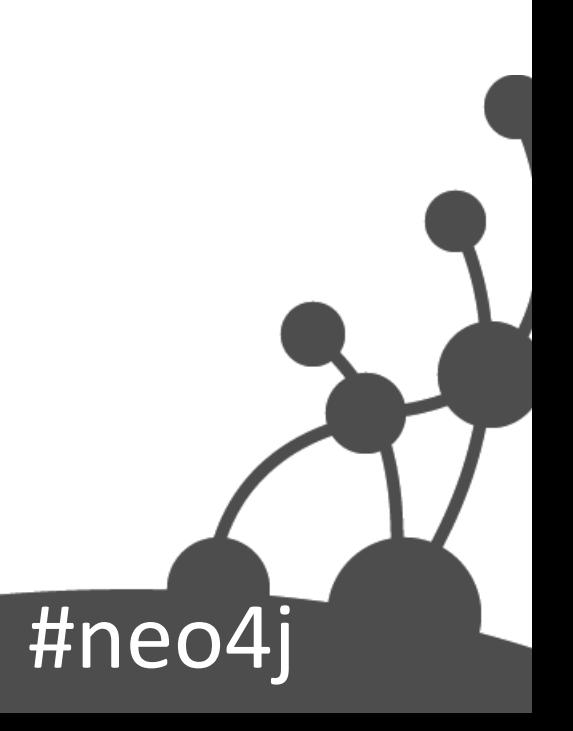

### Relate and Filter

MATCH (user:User)-[:WROTE]->(project:Project), (contributor)-[:CONTRIBUTED\_TO]->(project), (contributor)-[:WROTE]->(otherProject:Project) **WHERE** user.username =  $\{$ username $\}$  AND ANY (otherLanguage IN otherProject.language WHERE ANY (language IN project.language WHERE language = otherLanguage)) RETURN contributor.username AS username, otherProject.name AS project, otherProject.language AS languages

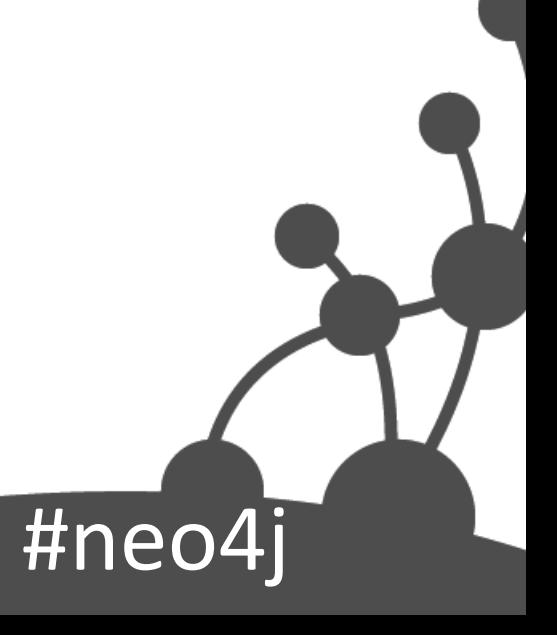

# If Performance is Critical…

- Small property lookup on a node will be quicker than traversing a relationship
	- But traversing a relationship is still faster than a SQL join…
- However, *many small properties* on a node, or a lookup on a *large string* or *large array*  property will impact performance

#neo4j

– Always performance test against a representative dataset

#### **Relationship Granularity**

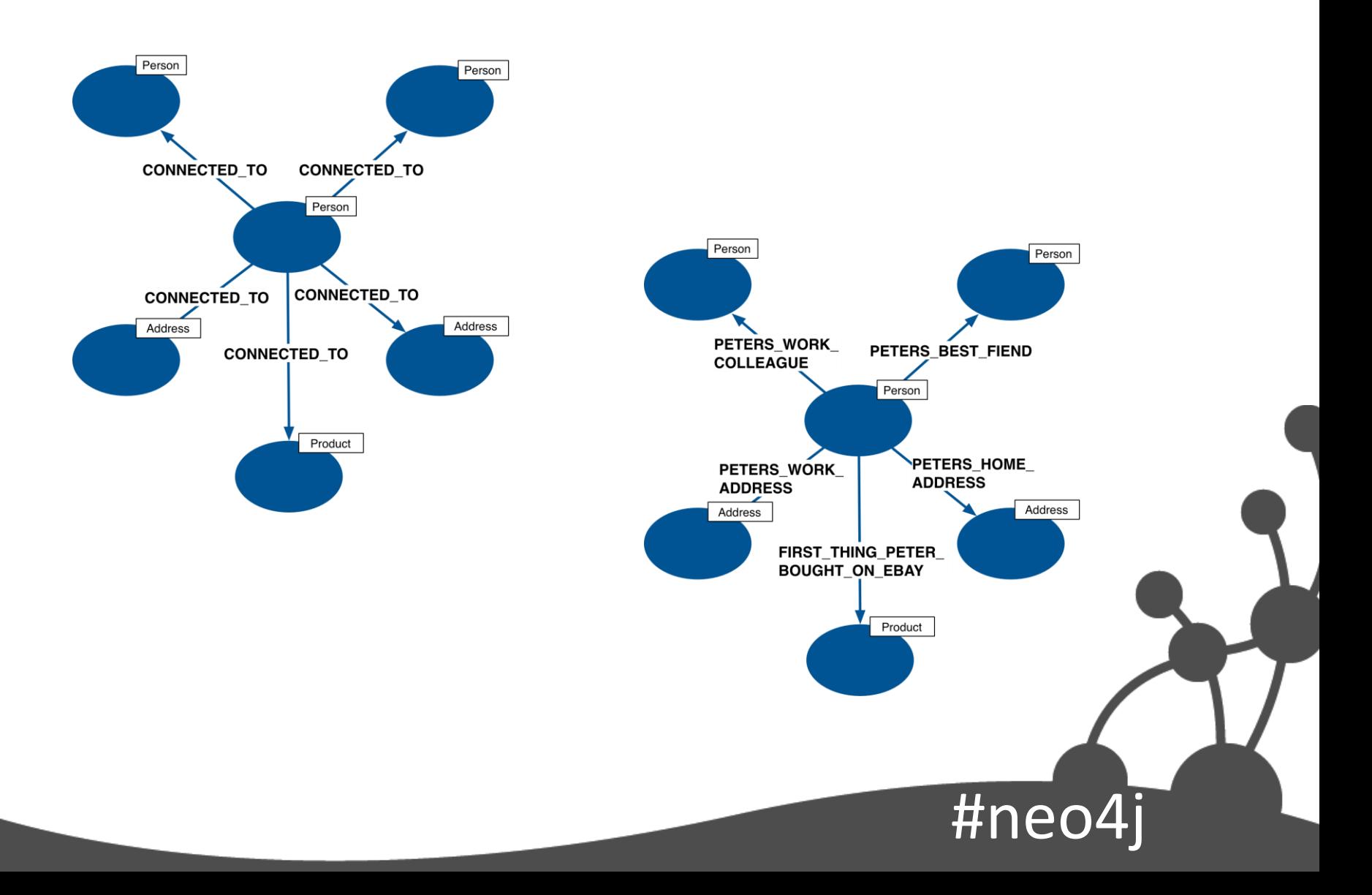

### General Relationships

• Qualified by property

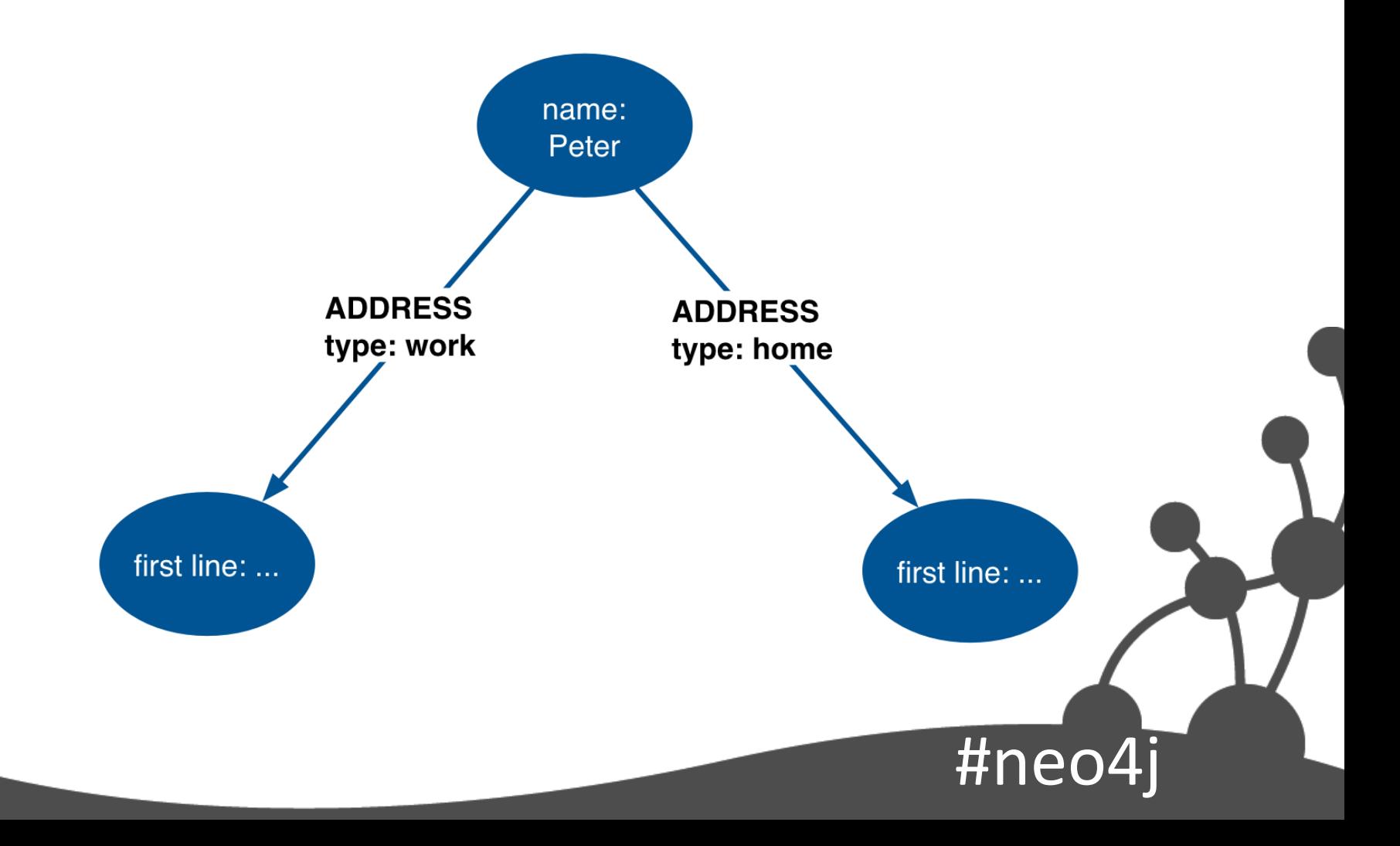

# Easy to Query Across All Types

MATCH (person)-[a:ADDRESS]->(address) WHERE person.name =  ${name}$ RETURN a.type AS type, address.firstline AS firstline

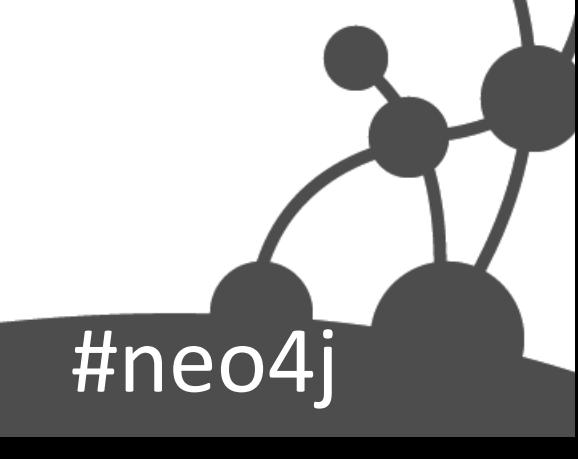

#### Property Access to Discover Sub-Types

#ne

MATCH (person)-[a:ADDRESS]->(address) WHERE person.name =  ${name}$ AND a.type  $=$  {type} RETURN address.firstline AS firstline

### **Specific Relationships**

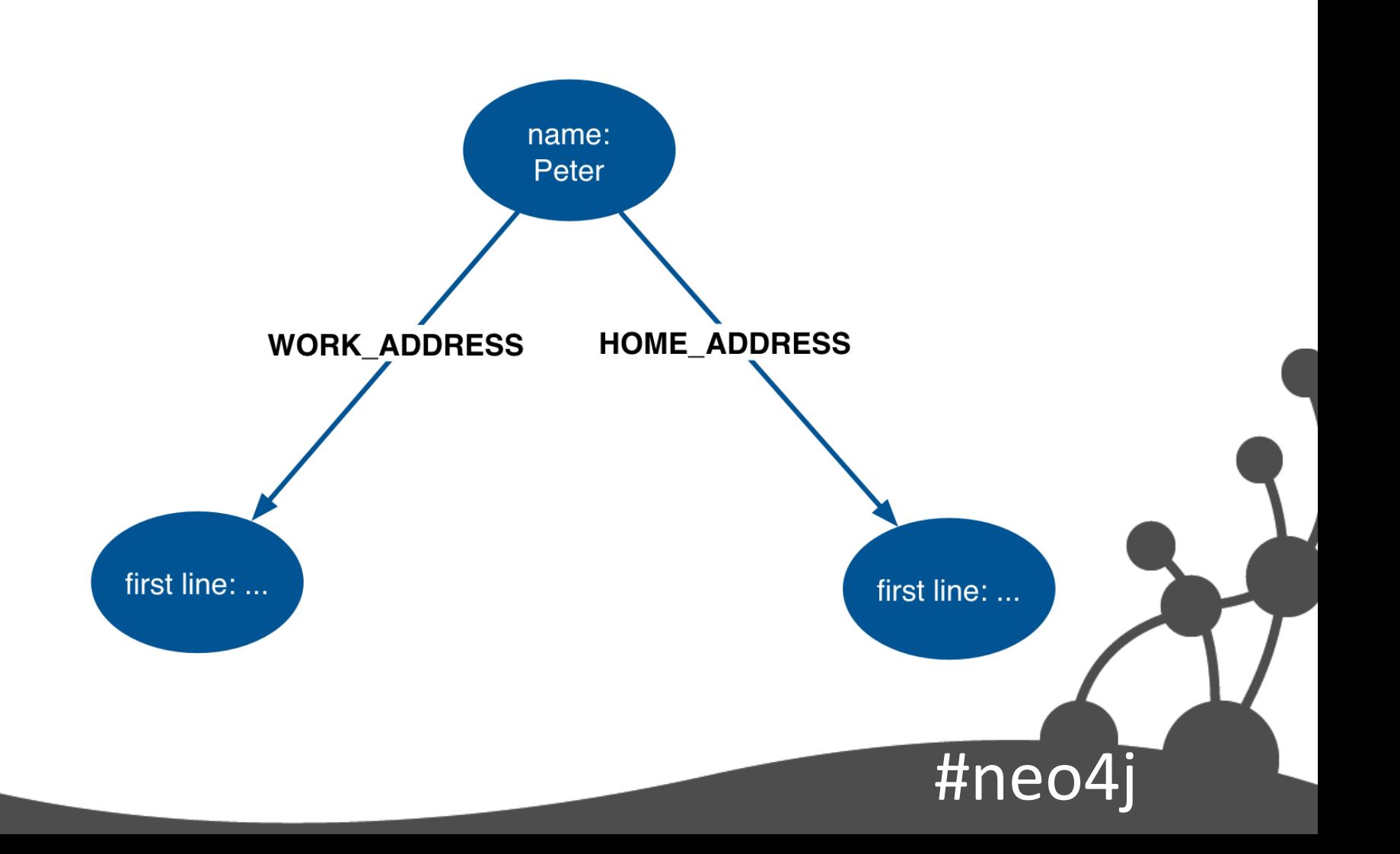

# Easy to Query Specific Types

#ne

MATCH (person)-[:HOME\_ADDRESS]->(address) WHERE person.name =  ${name}$ RETURN address.firstline AS firstline

## Cumbersome to Discover All Types

#ne

MATCH (person)- [a:HOME\_ADDRESS|WORK\_ADDRESS] ->(address) WHERE person.name =  ${name}$ RETURN type(a) AS type, address.firstline AS firstline

# Cumbersome to Discover All Types

 $#$ ne

MATCH (person)-

[a:HOME\_ADDRESS|WORK\_ADDRESS]

 ->(address) WHERE person.name  $=$  {name} RETURN type(a) AS type, address.firstline AS firstline

#### Best of Both Worlds

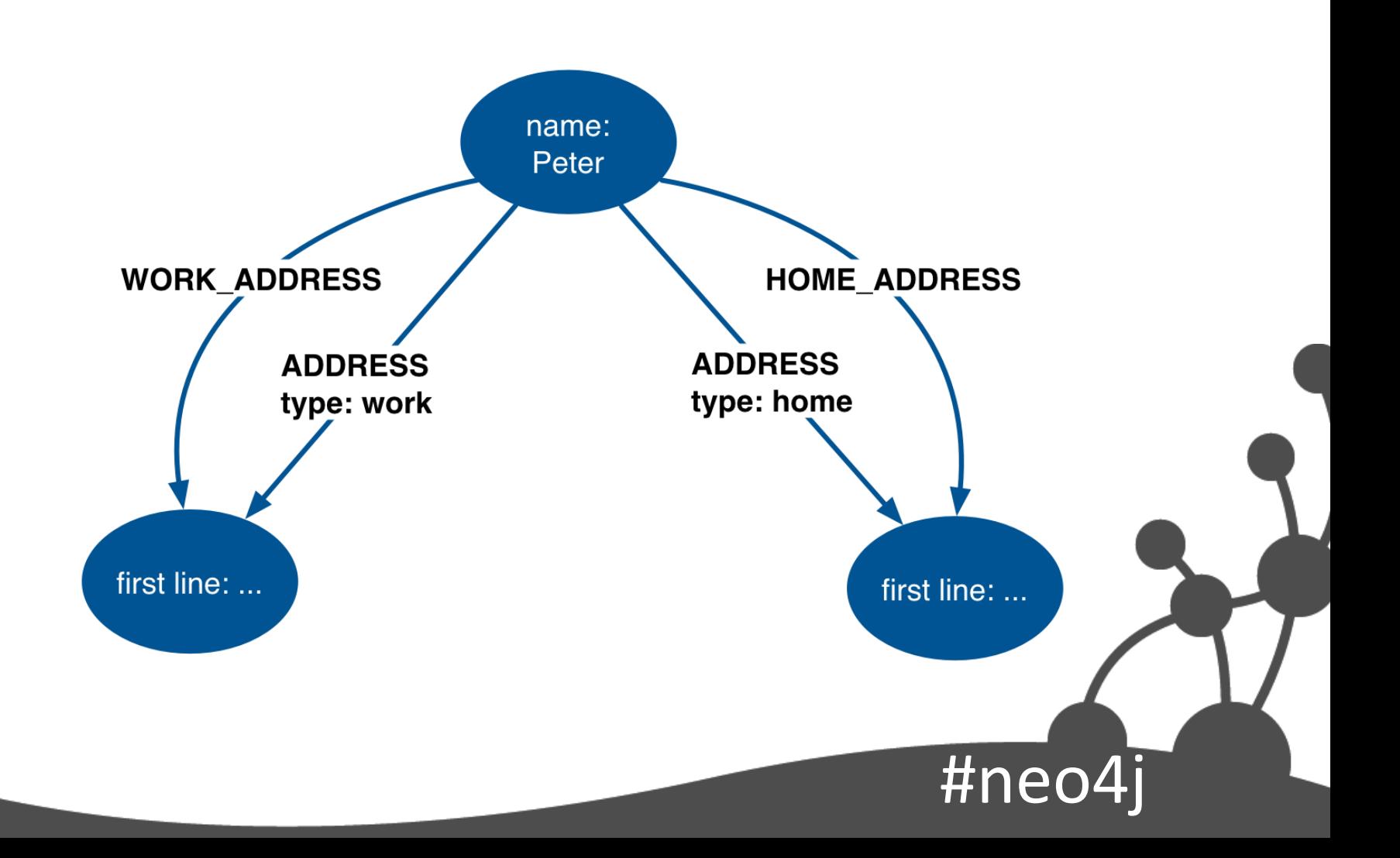

#### Don't model entities as relationships

#neo4j

- Limits data model evolution – Unable to associate more entities
- Entities sometimes hidden in a verb
- Smells:
	- Lots of attribute-like properties
	- Property value redundancy
	- Heavy use of relationship indexes

#### Example: Reviews

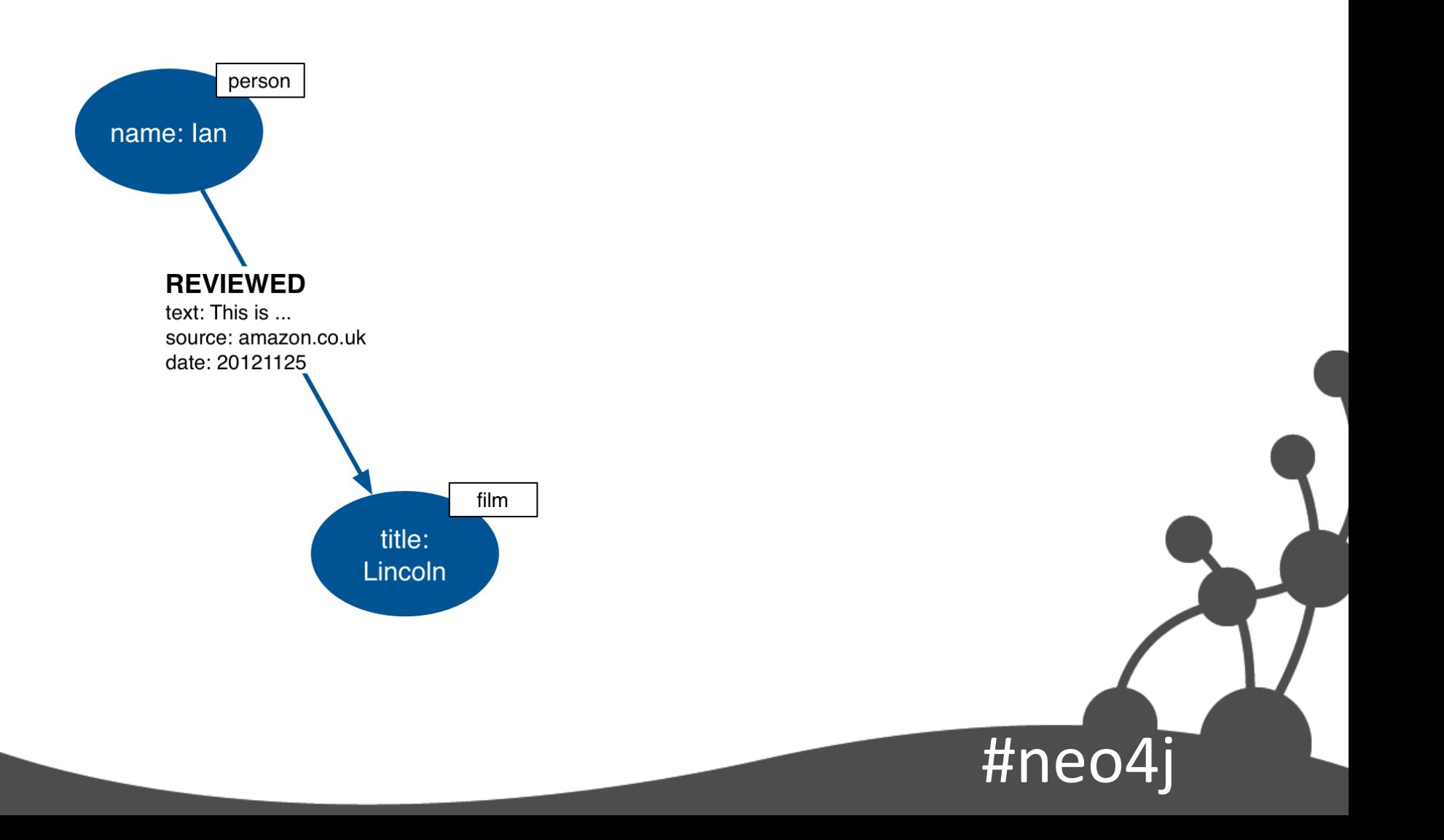

#### Add another review

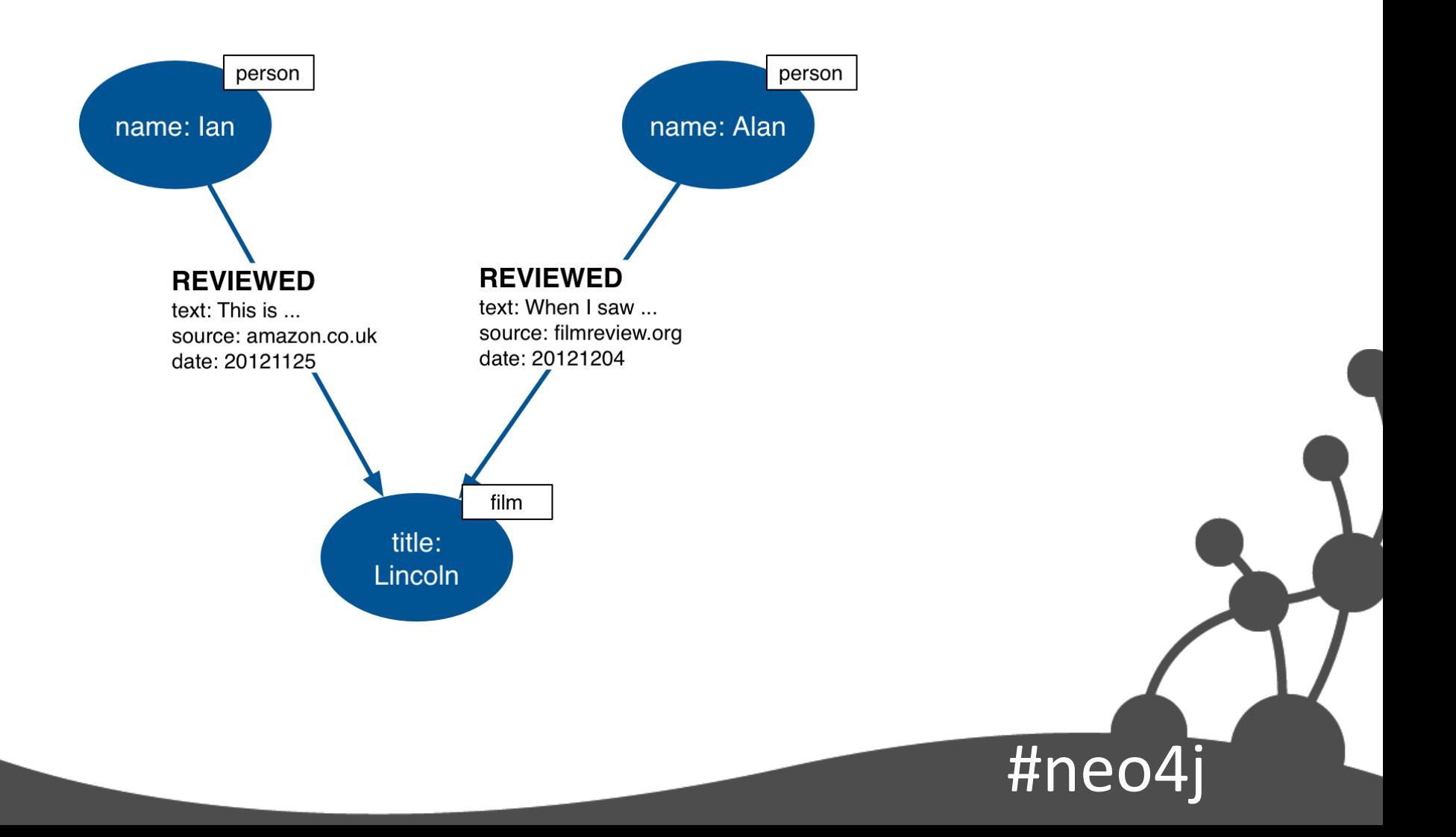

#### And another

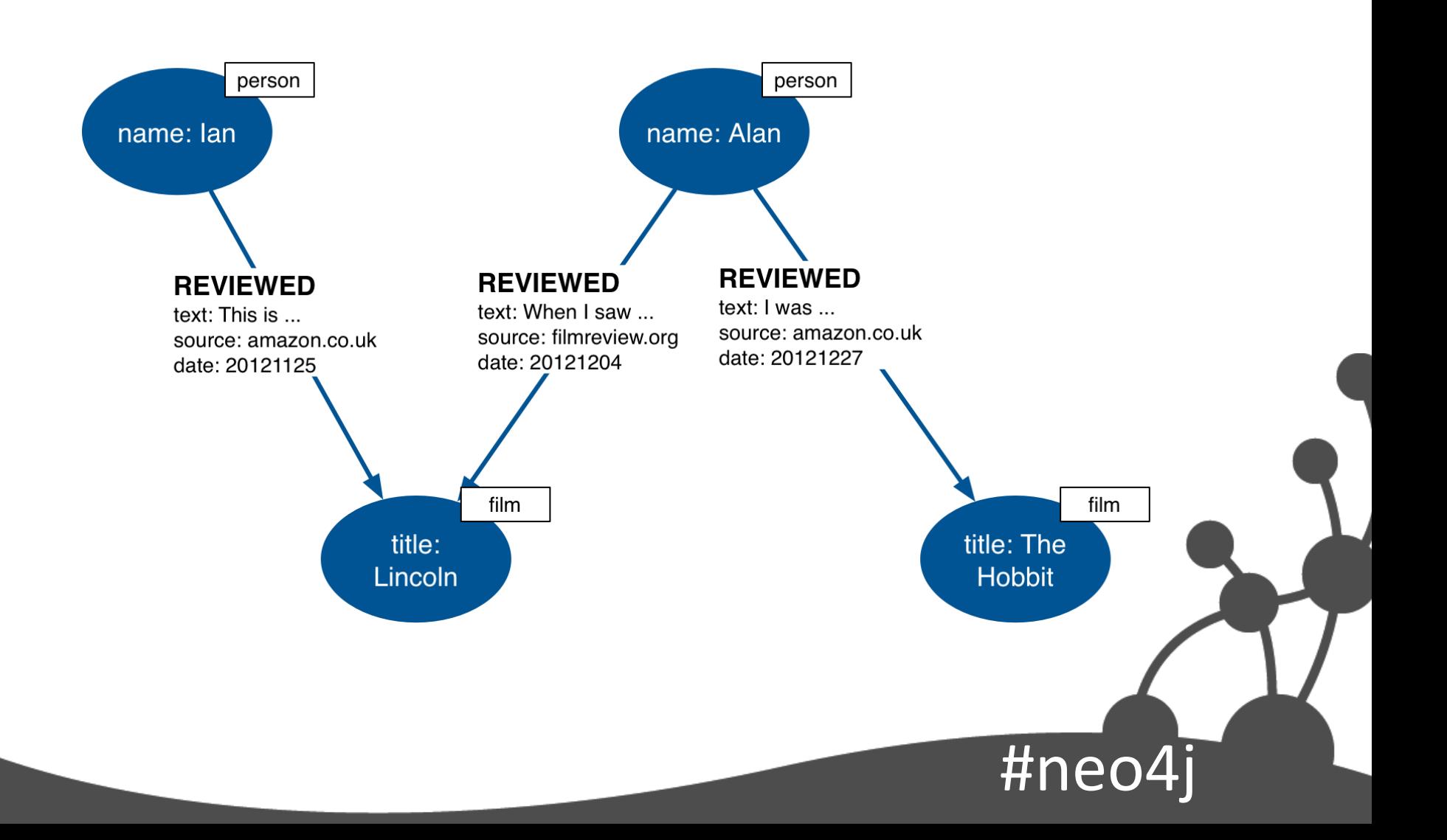

# Problems

- Redundant data (2 x amazon.co.uk)
- Difficult to find reviews for source
- Users can't comment on reviews

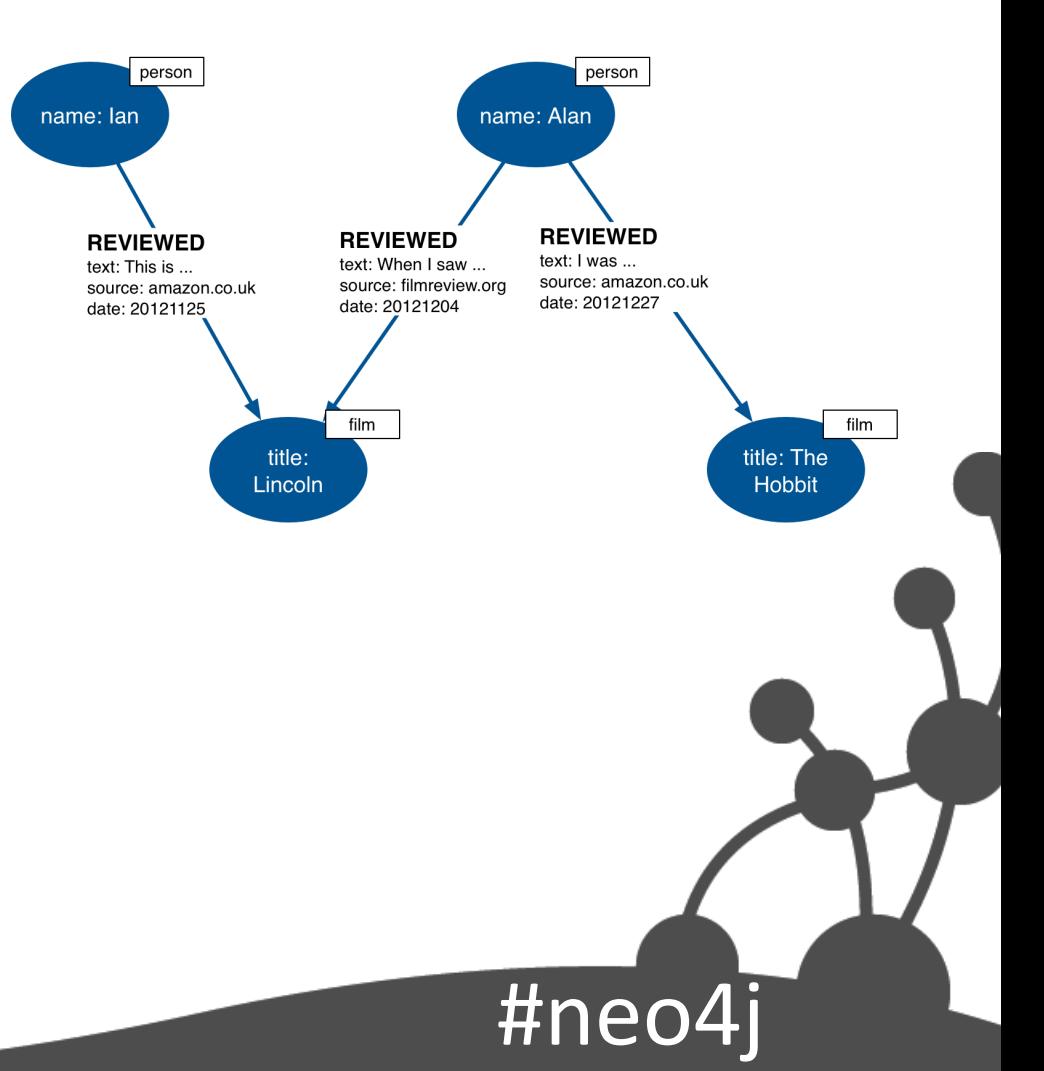

#### Revised model

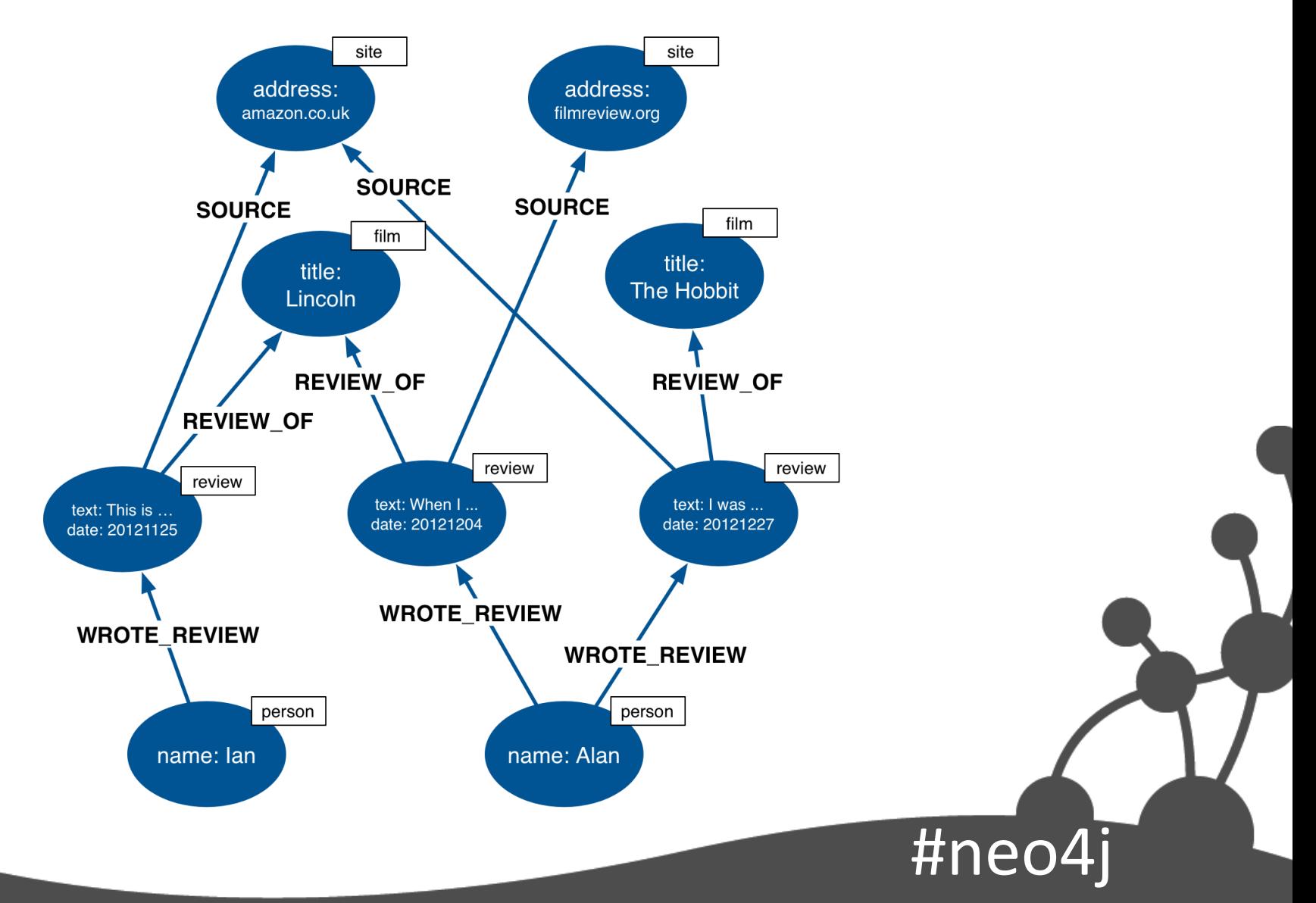

# Model actions in terms of products

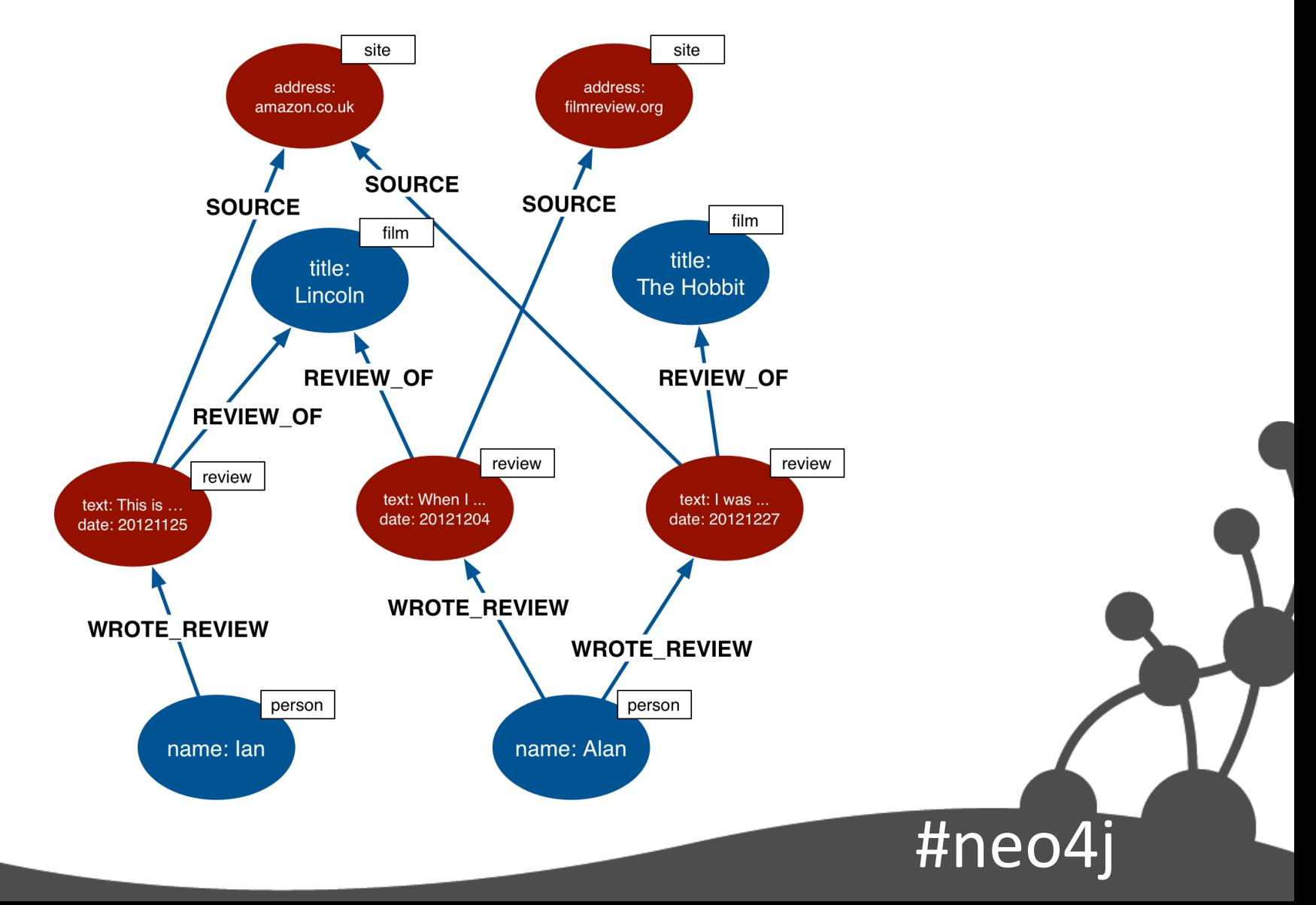

# Testing

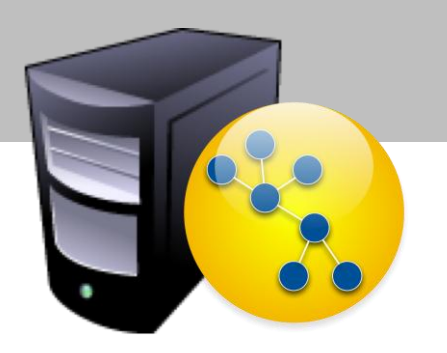

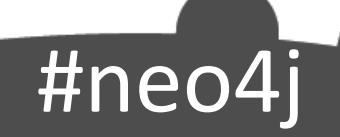

# Test-driven data modeling

- Unit test with small, well-known datasets
	- Inject small graphs to test individual queries
	- Datasets express understanding of domain
	- Use the tests to identify regressions as your data model evolves

#neo4j

• Performance test queries against representative dataset

## Query times proportional to size of subgraph searched

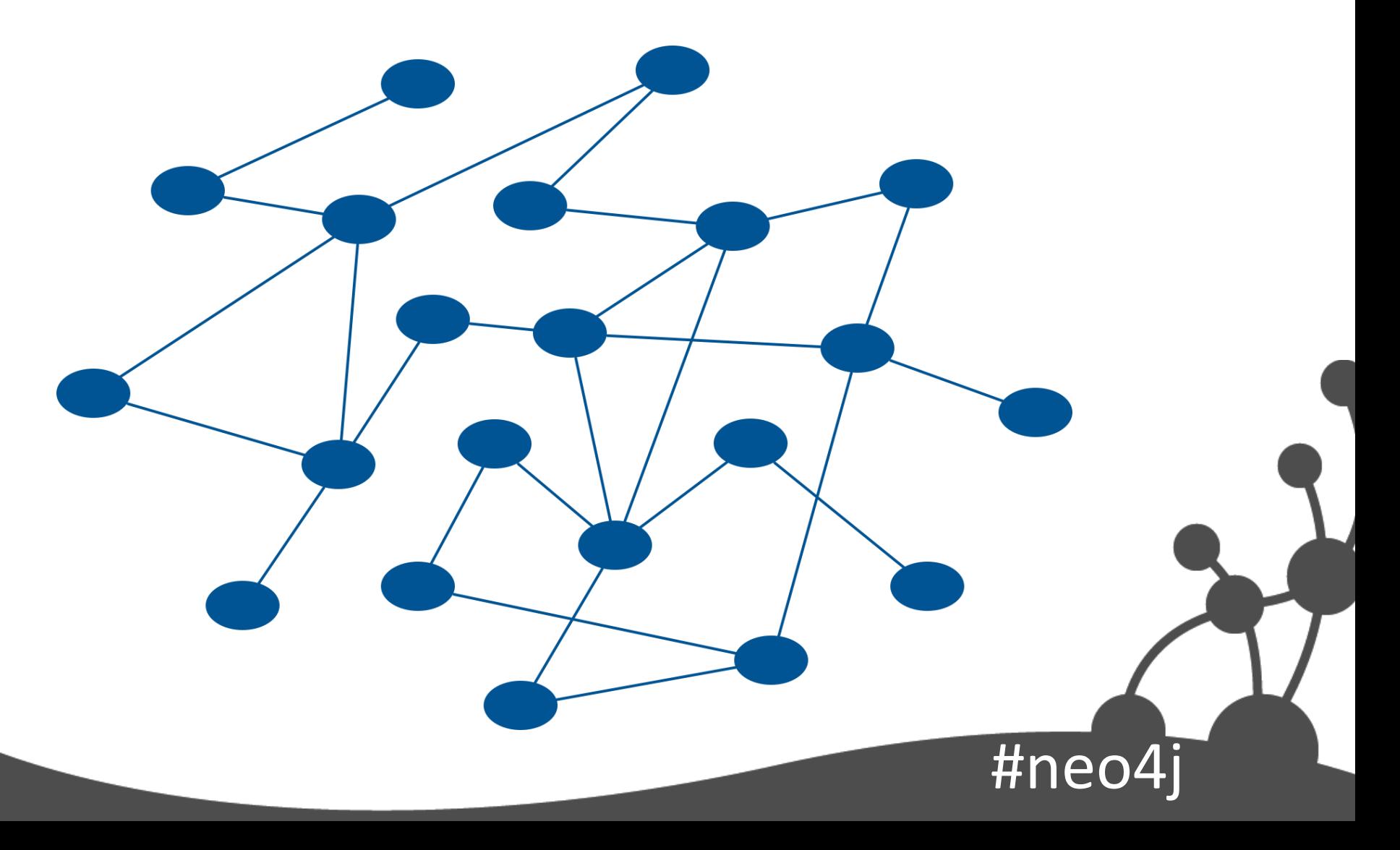

### Query times proportional to size of subgraph searched

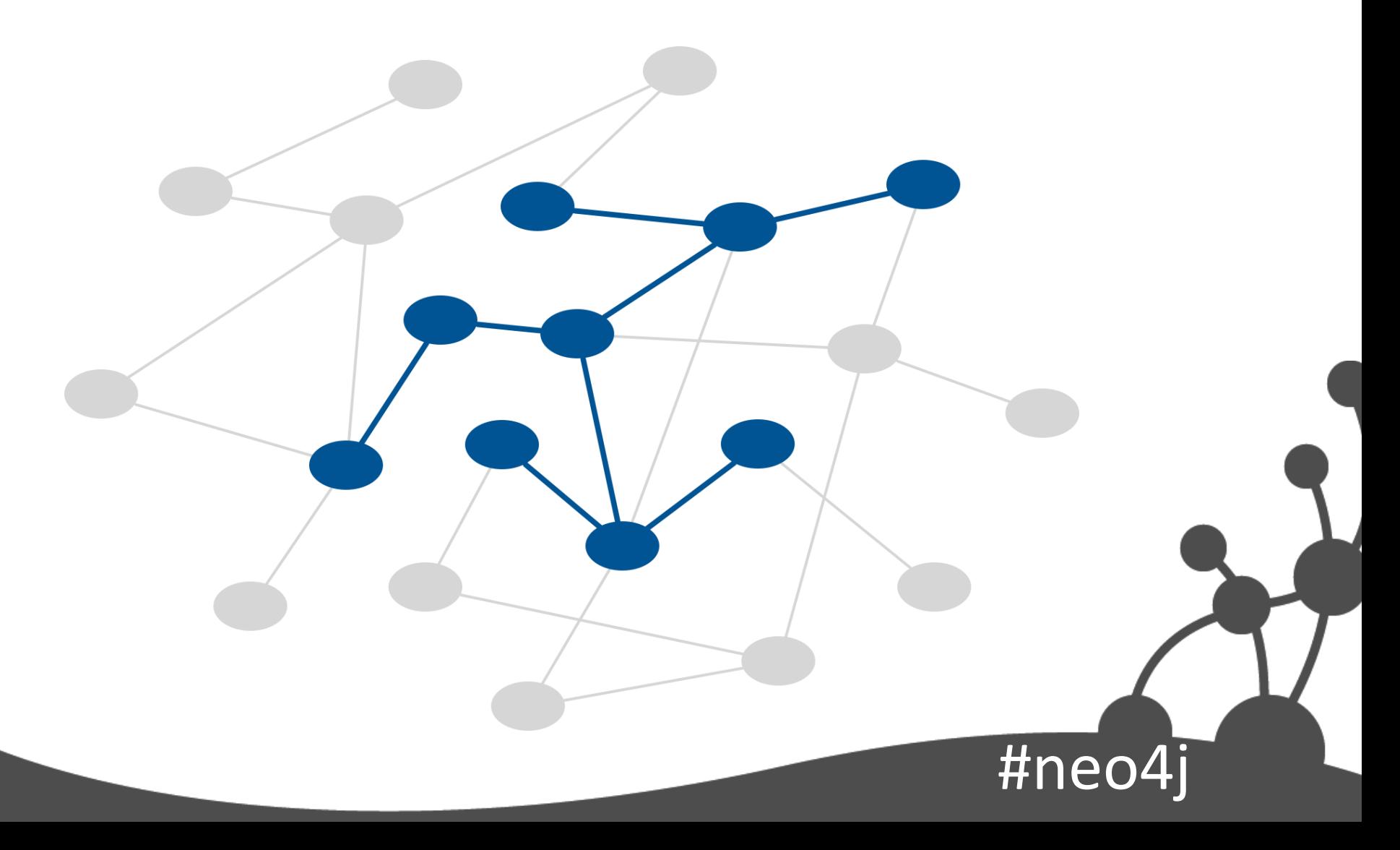

## Query times proportional to size of subgraph searched

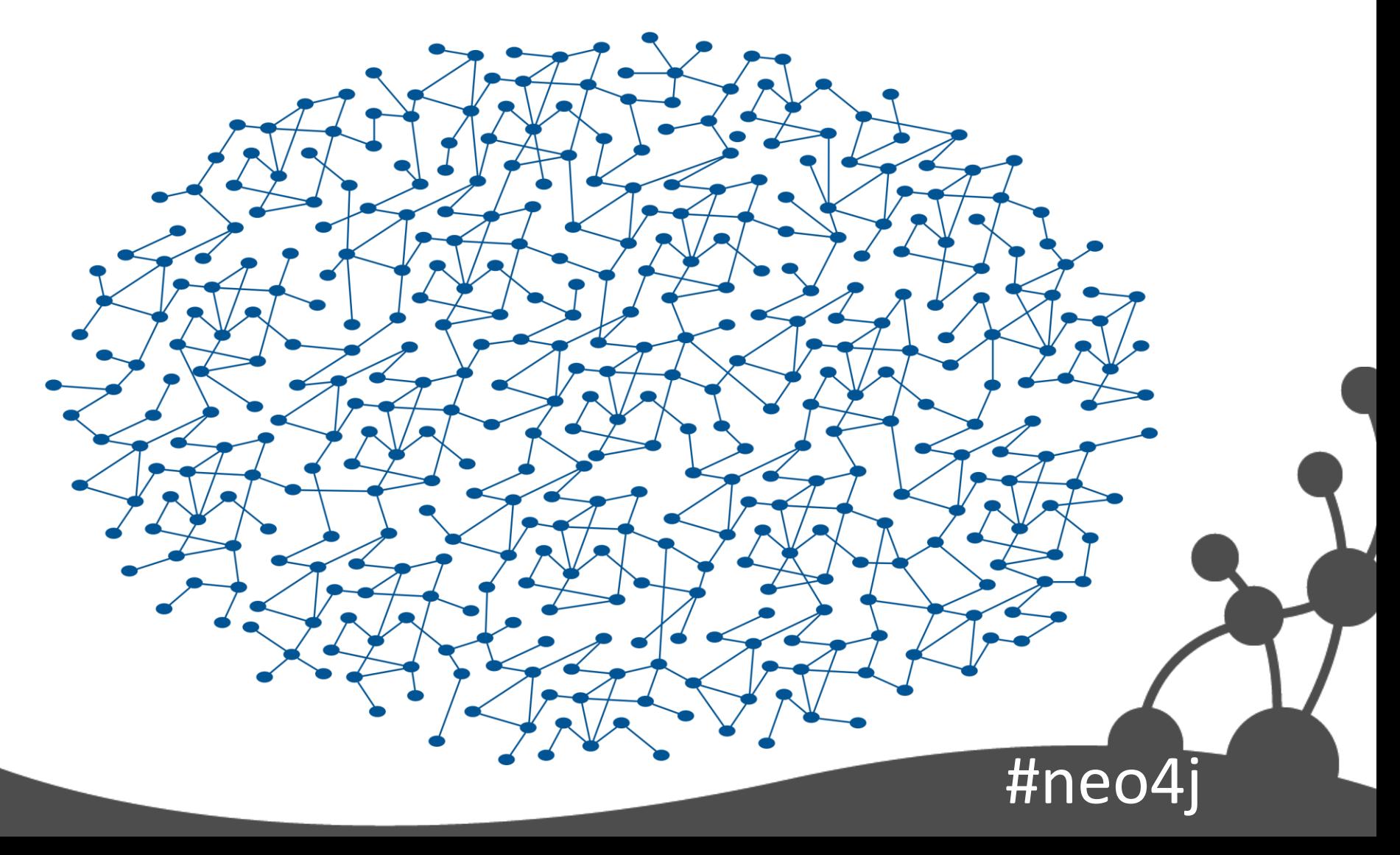

#### Query times remain constant ...

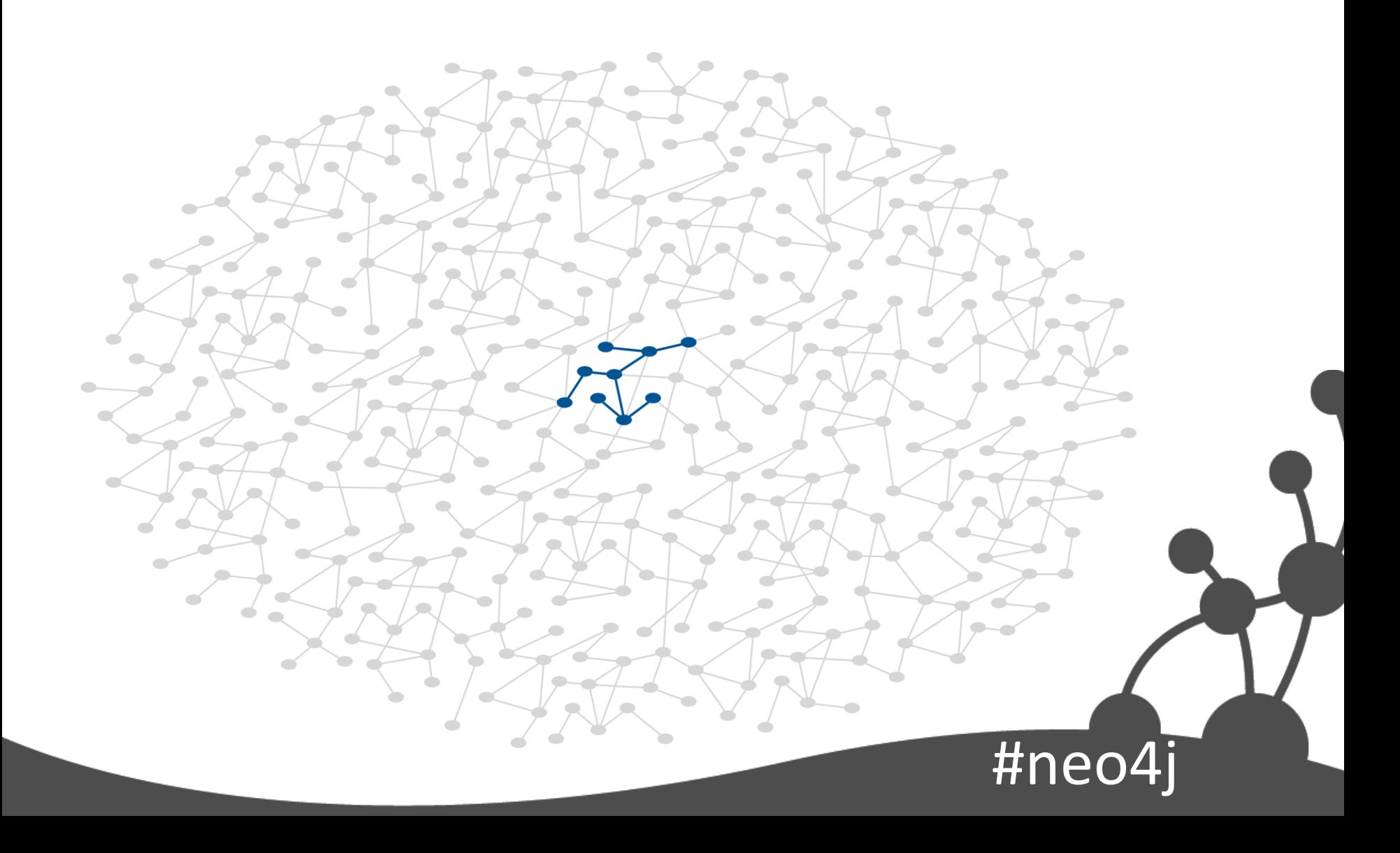
#### ... unless subgraph searched grows

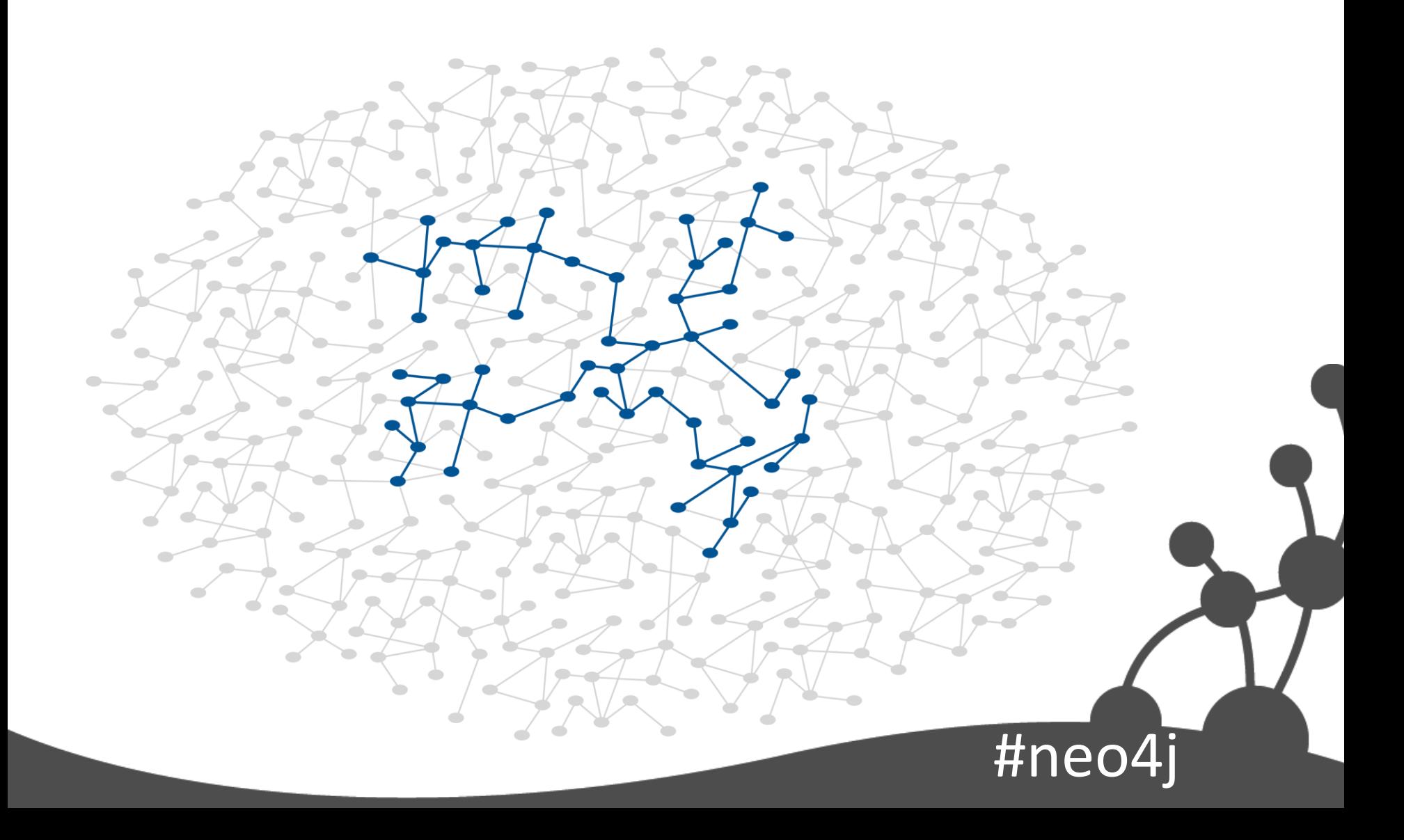

#### Unit test fixture

public class ColleagueFinderTest {

```
private static GraphDatabaseService db;
private static ColleagueFinder finder;
```

```
 @BeforeClass
public static void init() {
  db = new TestGraphDatabaseFactory().newImpermanentDatabase();
  ExampleGraph.populate( db );
  finder = new ColleagueFinder( db );
}
```

```
 @AfterClass
 public static void shutdown() {
  db.shutdown();
}
```
}

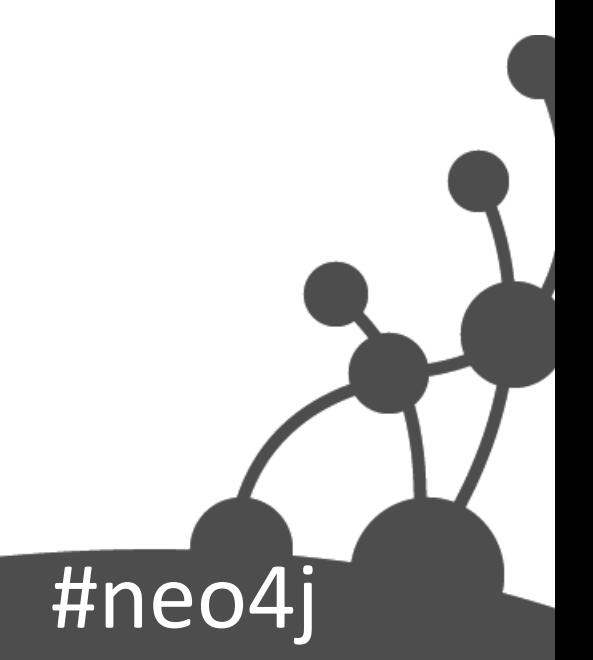

#### ImpermanentGraphDatabase

#ned

- In-memory
- For testing only

 <dependency> <groupId>org.neo4j</groupId> <artifactId>neo4j-kernel</artifactId> <version>\${project.version}</version> <type>test-jar</type> <scope>test</scope> </dependency>

#### Create sample data

#neo

public static void populate( GraphDatabaseService db ) {

ExecutionEngine engine = new ExecutionEngine( $db$ );

String cypher =

"CREATE ian:person VALUES {name:'Ian'},\n" +

- bill:person VALUES {name:'Bill'},\n" +
- " lucy:person VALUES {name:'Lucy'},\n" +
- " acme:company VALUES {name:'Acme'},\n" +

// Cypher continues...

- " (bill)-[:HAS\_SKILL]->(neo4j),\n" +
- " (bill)-[:HAS\_SKILL]->(ruby),\n" +
- " (lucy)-[:HAS\_SKILL]->(java),\n" +
- " (lucy)-[:HAS\_SKILL]->(neo4j)";

engine.execute( cypher );

}

## Unit test

@Test

}

public void shouldFindColleaguesWithSimilarSkills() throws Exception {

// when Iterator<Map<String, Object>> results = finder.findFor( "Ian" );

 // then assertEquals( "Lucy", results.next().get( "name" ) ); assertEquals( "Bill", results.next().get( "name" ) );

assertFalse( results.hasNext() );

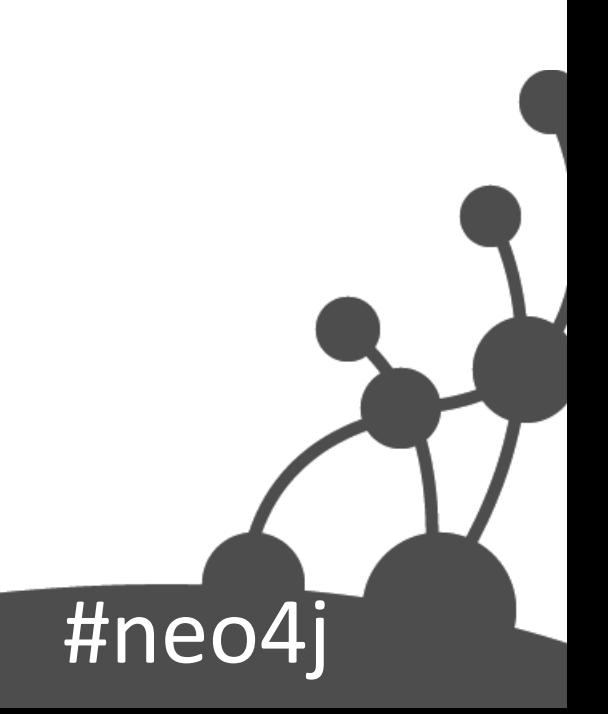

### Object under test

```
public class ColleagueFinder {
```
...

}

}

```
private final ExecutionEngine cypherEngine;
```

```
 public ColleagueFinder( GraphDatabaseService db ) {
  this.cypherEngine = new ExecutionEngine( db );
}
```
public Iterator<Map<String, Object>> findFor( String name ) {

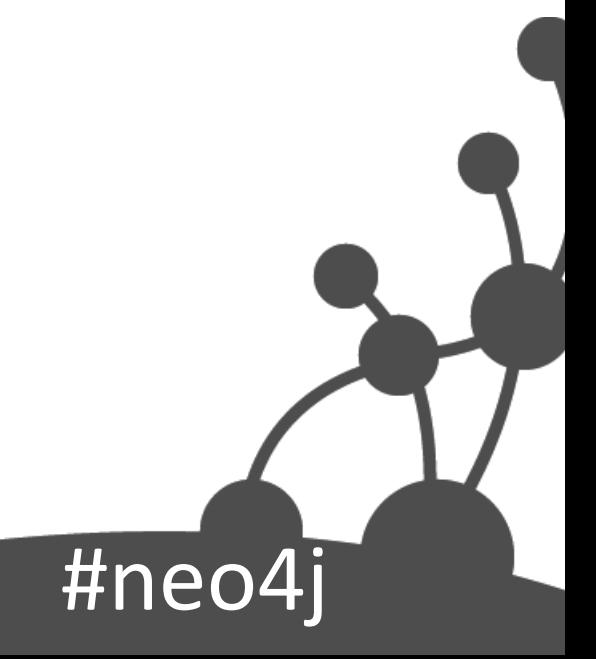

# findFor() method

public Iterator<Map<String, Object>> findFor( String name ) {

String cypher =

}

"MATCH (me:person)-[:WORKS\_FOR]->(company),\n" +

- " (me)-[:HAS\_SKILL]->(skill),\n" +
- " (colleague)-[:WORKS\_FOR]->(company),\n" +
- " (colleague)-[:HAS\_SKILL]->(skill)\n" +
- "WHERE me.name =  ${\text{name}}\n$
- "RETURN colleague.name AS name,\n" +
- " count(skill) AS score,\n" +
- " collect(skill.name) AS skills\n" + "ORDER BY score DESC";

 Map<String, Object> params = new HashMap<String, Object>(); params.put( "name", name );

return cypherEngine.execute( cypher, params ).iterator();

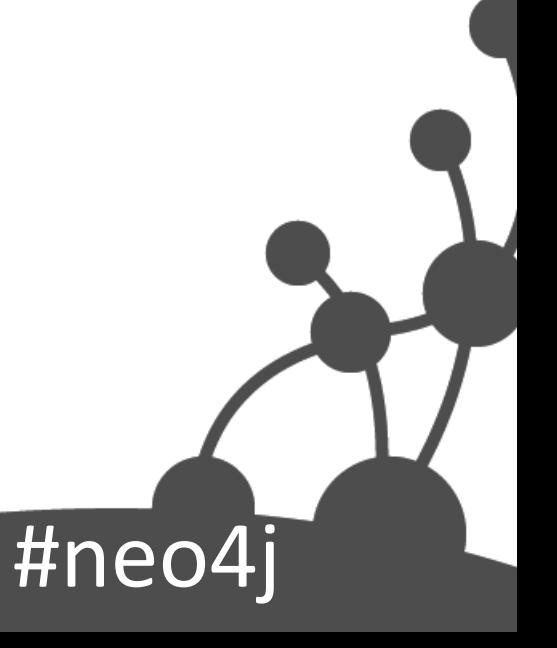

# Unmanaged extension

@Path("/similar-skills")

public class ColleagueFinderExtension { private static final ObjectMapper MAPPER = new ObjectMapper(); private final ColleagueFinder colleagueFinder;

 public ColleagueFinderExtension( @Context GraphDatabaseService db ) { this.colleagueFinder = new ColleagueFinder( db );

}

}

}

```
 @GET
@Produces(MediaType.APPLICATION_JSON)
@Path("/{name}")
public Response getColleagues( @PathParam("name") String name ) 
 throws IOException {
```
String json = MAPPER

 .writeValueAsString( colleagueFinder.findFor( name ) ); return Response.ok().entity( json ).build();

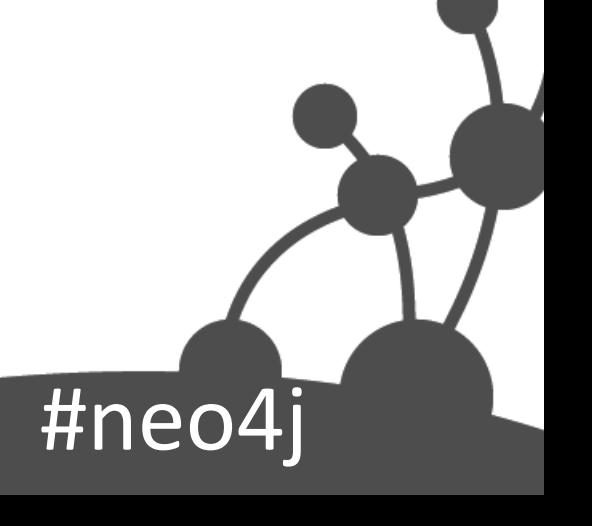

#### JAX-RS annotations

#### **@Path("/similar-skills")**

public class ColleagueFinderExtension { private static final ObjectMapper MAPPER = new ObjectMapper(); private final ColleagueFinder colleagueFinder;

 public ColleagueFinderExtension( @Context GraphDatabaseService db ) { this.colleagueFinder = new ColleagueFinder( db );

}

}

}

#### **@GET @Produces(MediaType.APPLICATION\_JSON)**

#### **@Path("/{name}")**

 public Response getColleagues( **@PathParam("name")** String name ) throws IOException {

 String json = MAPPER .writeValueAsString( colleagueFinder.findFor( name ) ); return Response.ok().entity( json ).build();

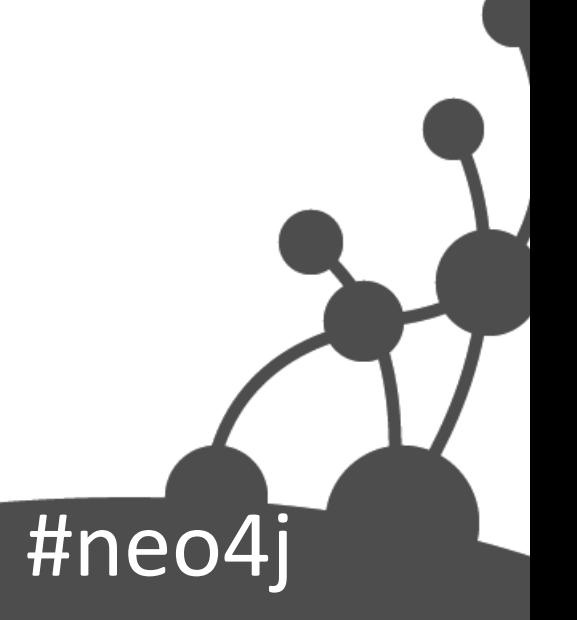

#### Map HTTP request to object+method

#### **@Path("/similar-skills")**

public class ColleagueFinderExtension { private static final ObjectMapper  $M$  PPER = new ObjectMapper(); private final ColleagueFinder colleagueFinder;

public ColleagueFinderExtension( @Context GraphDatabaseService db ) { this.colleagueFinder = new ColleagueFind  $\bullet$  db );

GET /similar-skills /Sue

#neo4

**@GET**

}

}

}

@Produces(MediaType.APPLICATION\_JSON)

#### **@Path("/{name}")**

 public Response getColleagues( **@PathParam("name")** String name ) throws IOException {

 String json = MAPPER .writeValueAsString( colleagueFinder.findFor( name ) ); return Response.ok().entity( json ).build();

# Database injected by server

@Path("/similar-skills")

public class ColleagueFinderExtension {

private static final ObjectMapper MAPPER = new ObjectMapper();

**private final ColleagueFinder colleagueFinder;**

 public ColleagueFinderExtension( **@Context GraphDatabaseService db** ) { **this.colleagueFinder = new ColleagueFinder( db );**

```
 @GET
@Produces(MediaType.APPLICATION_JSON)
@Path("/{name}")
public Response getColleagues( @PathParam("name") String name ) 
 throws IOException {
```
String json = MAPPER

}

}

}

 .writeValueAsString( colleagueFinder.findFor( name ) ); return Response.ok().entity( json ).build();

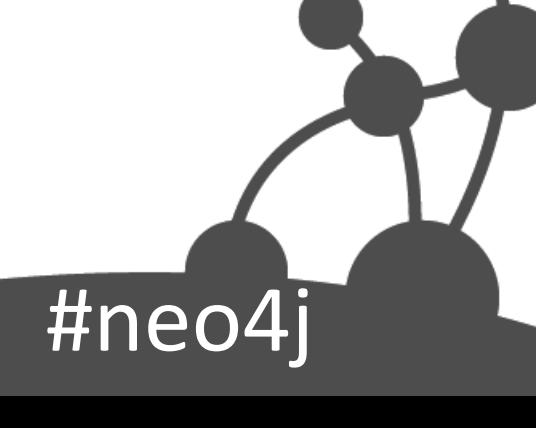

### Generate and format response

@Path("/similar-skills")

public class ColleagueFinderExtension {

#### **private static final ObjectMapper MAPPER = new ObjectMapper();**

private final ColleagueFinder colleagueFinder;

 public ColleagueFinderExtension( @Context GraphDatabaseService db ) { this.colleagueFinder = new ColleagueFinder( db );

#### }

}

}

```
@GET @Produces(MediaType.APPLICATION_JSON)
@Path("/{name}")
public Response getColleagues( @PathParam("name") String name ) 
throws IOException {
```
 **String json = MAPPER .writeValueAsString( colleagueFinder.findFor( name ) ); return Response.ok().entity( json ).build();**

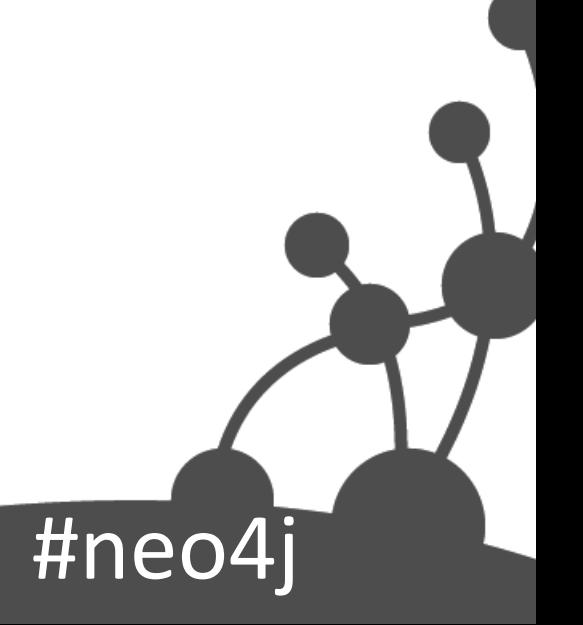

#### Extension test fixture

```
public class ColleagueFinderExtensionTest {
 private static CommunityNeoServer server;
```

```
@BeforeClass
public static void startServer() throws IOException
{
  server = CommunityServerBuilder.server()
       .withThirdPartyJaxRsPackage(
            "org.neo4j.good_practices", "/colleagues" )
       .build();
  server.start();
```
ExampleGraph.populate( server.getDatabase().getGraph() );

```
 @AfterClass
public static void stopServer() {
 server.stop();
```
}

}

}

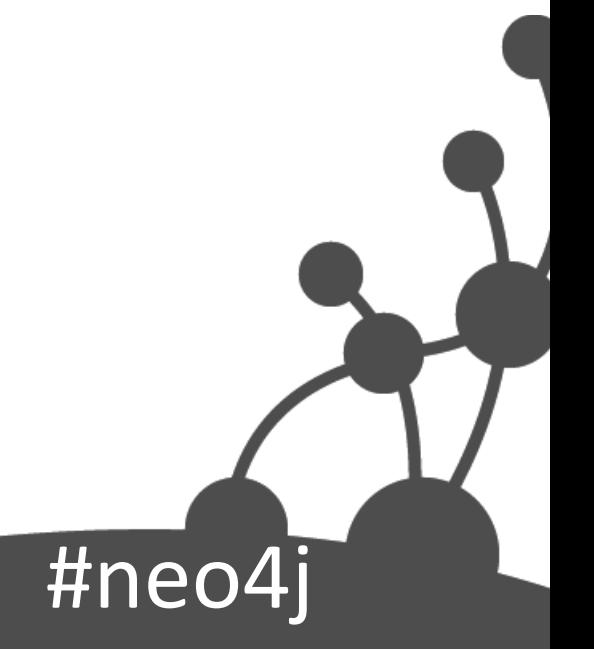

# CommunityServerBuilder

• Programmatic configuration

<dependency>

<groupId>org.neo4j.app</groupId>

<artifactId>neo4j-server</artifactId>

<version>\${project.version}</version>

<type>test-jar</type>

</dependency>

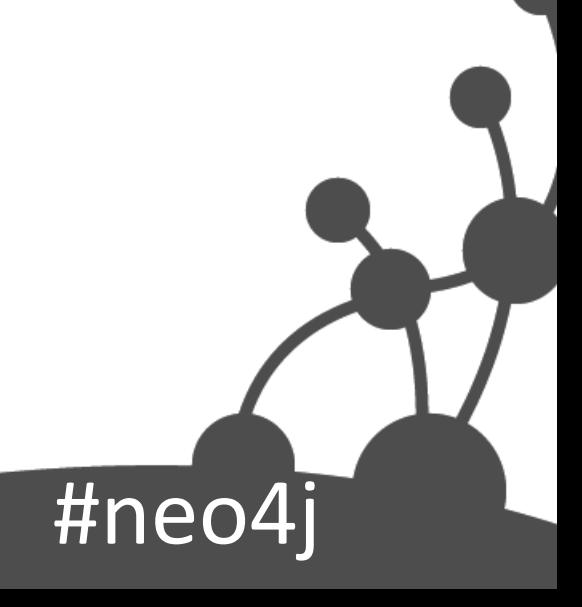

#### Testing extensions

@Test

public void shouldReturnColleaguesWithSimilarSkills() throws Exception {

Client client = Client.create( new DefaultClientConfig() );

WebResource resource = client

.resource( "http://localhost:7474/colleagues/similar-skills/Ian" );

 ClientResponse response = resource .accept( MediaType.APPLICATION\_JSON ) .get( ClientResponse.class );

 List<Map<String, Object>> results = new ObjectMapper() .readValue(response.getEntity( String.class ), List.class );

// Assertions

...

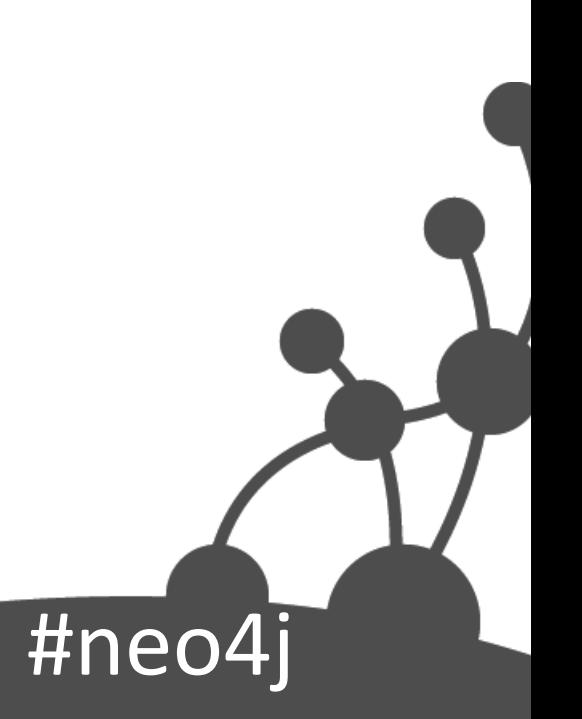

# Testing extensions (continued)

```
 assertEquals( 200, response.getStatus() );
assertEquals( MediaType.APPLICATION_JSON, 
        response.getHeaders().get( "Content-Type" ).get( 0 ) );
```
...

}

```
assertEquals( "Lucy", results.get( 0 ).get( "name" ) );
assertThat( (Iterable<String>) results.get( 0 ).get( "skills" ), 
      hasItems("Java", "Neo4j"));
```
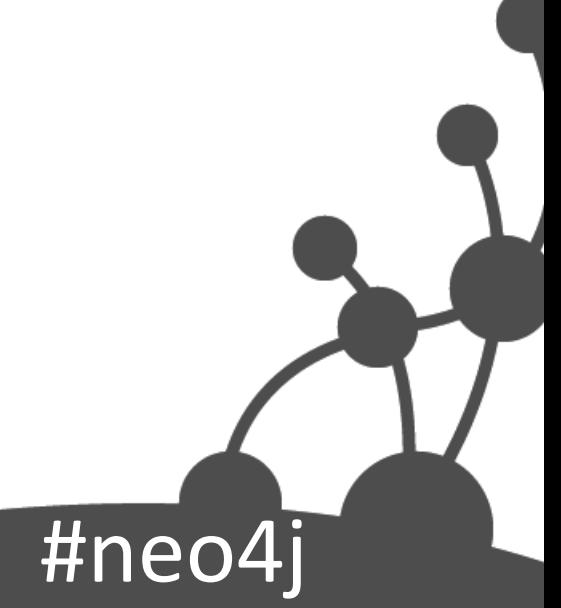

# Examples to follow

#### • Neo4j Good Practices

Accompanying code for some of the examples in this talk[.https://github.com/iansrobinson/neo4j-good](https://github.com/iansrobinson/neo4j-good-practices)[practices](https://github.com/iansrobinson/neo4j-good-practices)

#### • Cypher-RS

A server extension that allows you to configure fixed REST end points for cypher queries. <https://github.com/jexp/cypher-rs>

#ne

#### Learning More

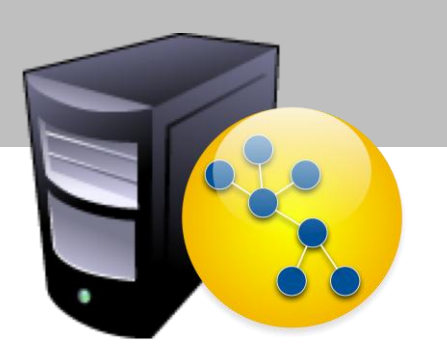

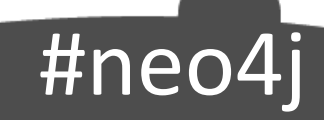

# Graph Databases Book [www.graphdatabases.com](http://www.graphdatabases.com)

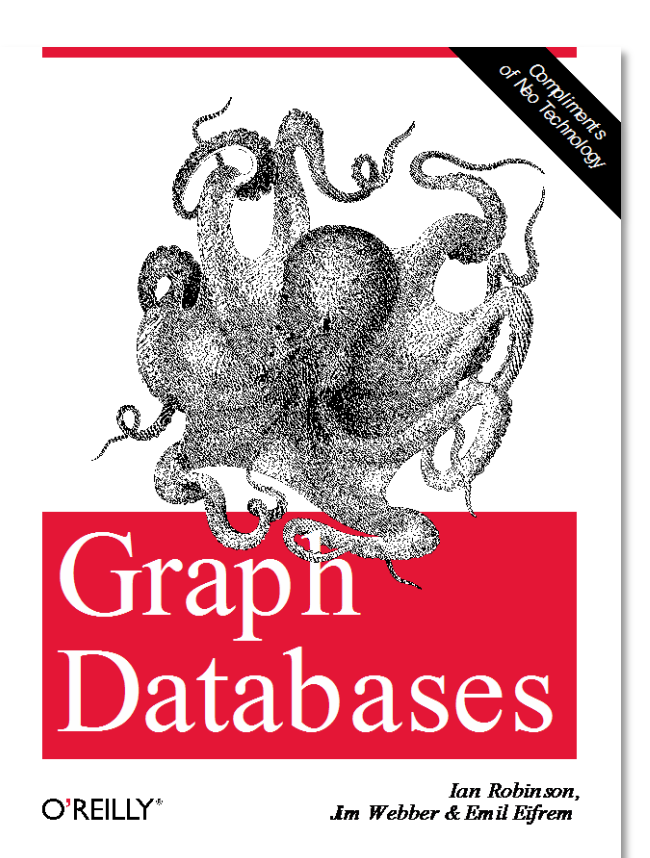

#neo4j

#### Neo4j Manual Modeling Examples

#### Google "neo4j modeling manual"

#### **Chapter 7. Data Modeling Examples**

The Neo4j Manual > Tutorials > Data Modeling Examples

**Table of Contents** 

7.1. User roles in graphs 7.2. ACL structures in graphs 7.3. Linked Lists 7.4. Hyperedges 7.5. Basic friend finding based on social neighborhood 7.6. Co-favorited places 7.7. Find people based on similar favorites 7.8. Find people based on mutual friends and groups 7.9. Find friends based on similar tagging 7.10. Multirelational (social) graphs 7.11. Implementing newsfeeds in a graph 7.12. Boosting recommendation results 7.13. Calculating the clustering coefficient of a network 7.14. Pretty graphs 7.15. A multilevel indexing structure (path tree) 7.16. Complex similarity computations 7.17. The Graphity activity stream model

The following chapters contain simplified examples of how different domains can be modeled using Neo4j. The aim is not to give full examples, but to suggest possible ways to think using nodes, relationships, graph patterns and data locality in traversals.

The examples use Cypher queries a lot, read Part III, "Cypher Query Language" for more information.

#neo4

# **Cypher Modeling Challenge**

- What is the average taxi time at each airport for both departures and arrivals'
- What is the leading cause of departure delays at each airport?
- How many outbound flights were cancelled at each airport?

#### Or more specific questions such as:

- . Which flights from Los Angeles (LAX) to Chicago (ORD) were delayed for more than 10 minutes due to late arrivals?
- How does seasonality affect departure taxi times at Chicago's O'Hare International Airport (ORD)?
- What is the standard deviation of arrival taxi times at Dallas/Fort Worth (DFW)?

These are the types of questions airline carriers are asking when attempting to construct efficient flight plans for their customers. After initializing the data (Query 1), we can start answering these questions and drawing insights.

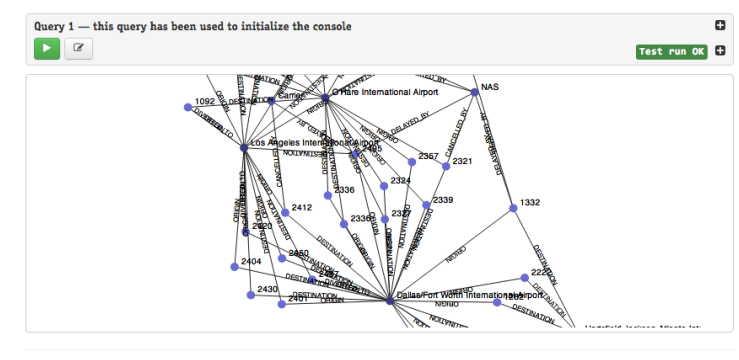

#### What is the average taxi time at each airport for both departures and arrivals?

A flight planner will want to take into consideration how long it takes on average for a plane to travel from its gate to the runway, or vice versa, at a given airport. The consequences for leaving customers sitting on a tarmac for too long can range from a few angry letters to a PR nightmare.

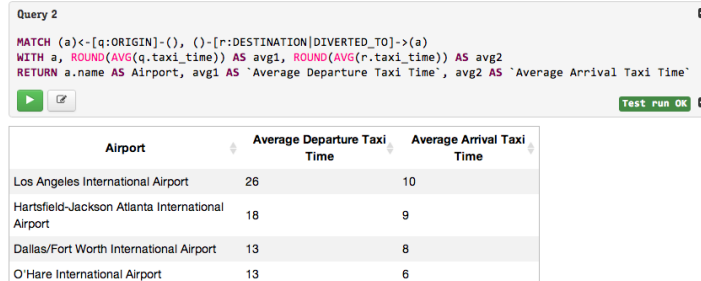

#### What is the leading cause of departure delays at each airport?

Are the delays at a given airport mostly out of one's control (weather delays) or are the delays mostly preventable (carrier delays)? A flight planner would be interested to learn which of these types of delays are most prevalent at each of its airports

#### **GraphGist Challenge Submissions**

The GraphGist Challenge was run during September 2013 and had the following submissions:

- Holiday Resorts by Raju Rama Krishna
- Sports League by @yaravind
- Learning Graph by jotomo
- IKEA furniture Graph by @rvanbruggen
- Enterprise Content Management Graph by @PieterJanVA
- US Flights & Airports by @\_nicolemargaret
- Chess Games and Positions by @wefreema
- Why JIRA should use Neo4J by @PieterJanVA
- Mystery Science Theater 3000 Actors and Characters by @virtualswede
- Breaking Bad characters are interested in some products, let's see which are by @fforbeck
- Ditching Grandma Graphy Accounting by @ShaunDaley1
- MotoGp Graph Gist by @ricshouse
- European Royalty by @frant\_hartm
- Product Catalog by @yaravind
- A Simple Meta-Data Model by @perival

#### https://github.com/neo4jcontrib/graphgist/wiki

#neo4

#### Modeling Webinar

# #neo4 Coming soon… [\(www.neotechnology.com/newsletter](http://www.neotechnology.com/newsletter) or @neo4j if interested)

#### Modeling Workshop

# Coming soon… [\(rik@neotechnology.com](mailto:rik@neotechnology.com) if interested)

#nec

#### And that's it

# @markhneedham

#neo4